# mCIM-9

# M. Àngels Calvet i Canaleta

### Àngels Calvet i Canaleta

**`**

**Enginyeria Tècnica en Informàtica de Sistemes**

Ignasi Lorente Puchades Jordi Almirall López **Consultors**

## <span id="page-1-0"></span>Dedicatòries i agraïments

Aquest treball de fi de carrera és el final d'un camí que ha estat llarg i complicat i al mateix temps suposa un principi per continuar estudiant i desenvolupant el que espero sigui la meva feina i la meva afició durant molts anys LA INFORMATICA.

Els meus agraïments van pels meus fills, germans i amics que han suportat estoicament els dies baixos o canvis d'humor any rere any. Gràcies Oriol pel temps que m'has dedicat en la implementació de la pràctica, no hagués pogut acabar sense la teva ajuda.

Dedico el treball a la gent que s'ha quedat pel camí, especialment a la meva mare que li hauria agradat molt viure aquest moment però que encara li hagués agradat més haver assolit aquests coneixements ella mateixa.

## <span id="page-2-0"></span>Resum del treball

Aquest treball final de carrera es basa en l'anàlisi, disseny i implementació d'una aplicació per tal de facilitar la tasca diària als professionals mèdics. Podem definir el **mCIM-09** com un gran manual de consulta i d'organització de continguts.

Per a la consecució del projecte seran necessàries dues plataformes, la primera s'allotjarà al núvol i emmagatzemarà tots els registres d'informació i la segona serà la realització de la consulta que es durà a terme des d'un terminal mòbil.

La primera plataforma serà doncs la del servidor, desenvolupada amb J2EE amb suport de servlets seguint un patró Model - Vista - Controlador. També s'instal·larà una bbdd open source com Mysql. Per la gestió de la base de dades s'utilitzarà Hibernate com a eina de mapeig objecte-relacional (OMR)

La segona plataforma, per a la part mòbil l'aplicació serà desenvolupada amb el *framework*  Phonegap que permet desenvolupar aplicacions utilitzant eines genèriques com ara JavaScript, HTML5 i CSS3. Les aplicacions resultants són híbrides, és a dir que no són realment aplicacions natives al dispositiu però no es tracten tampoc d'aplicacions web.

Finalment per la comunicació entre l'aplicació Android i el servidor utilitzarem REST (Representational State Transfer) que és una arquitectura de programari pensada per sistemes distribuïts.

## **Index**

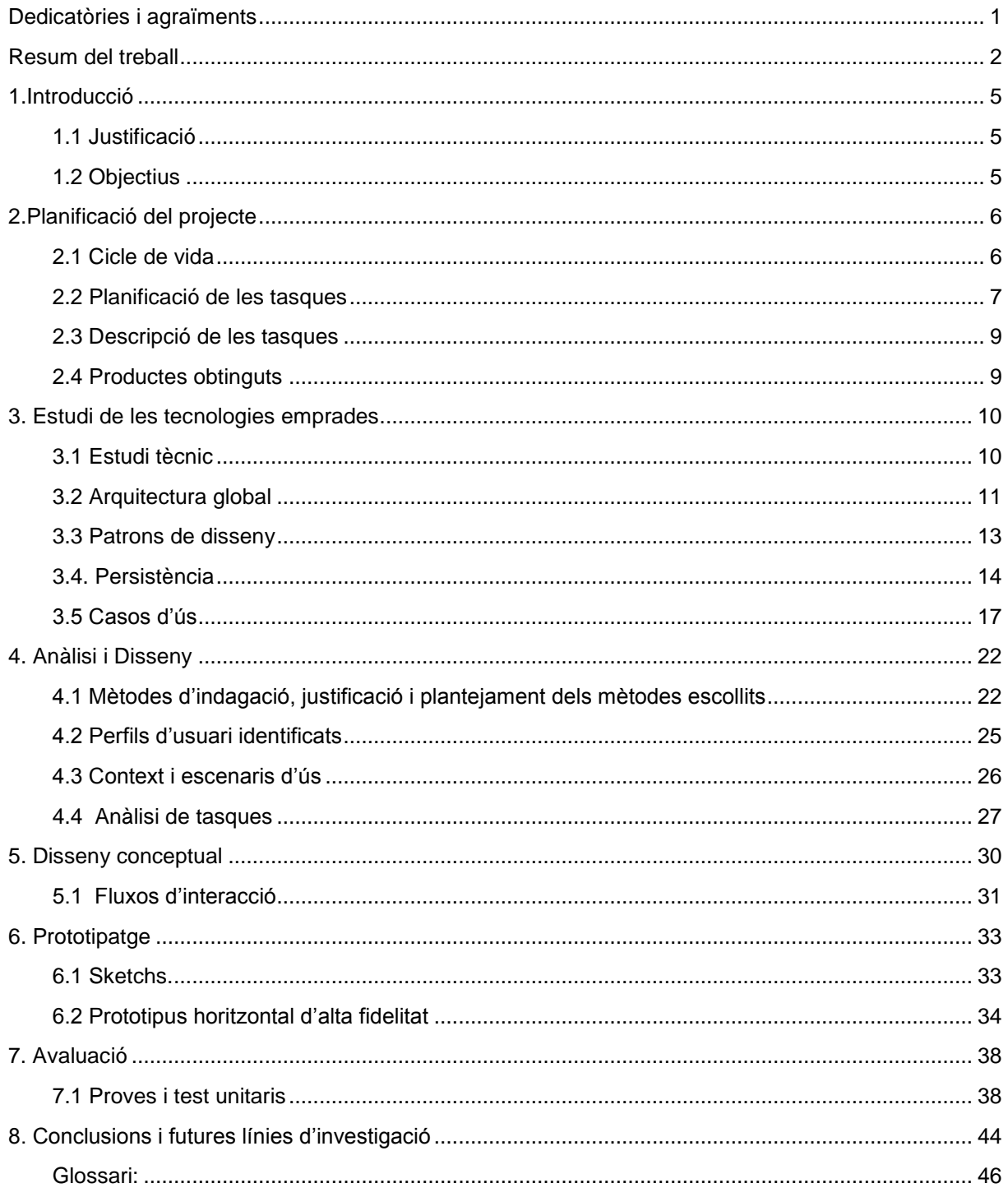

ÍNDEX DE FIGURES

- [Fig. 1 Cicle de Vida aplicat al projecte](#page-6-2)
- [Fig. 2 Planificació de les tasques](#page-7-1)
- [Fig. 3 Diagrama de Gantt](#page-8-0)
- [Fig. 4 Phonegap](#page-11-1)
- [Fig. 5 Arquitectura global](#page-12-0)
- Fig. [6 Projecte Android con PhoneGap](#page-13-1)
- Fig. 7 [Diagrama MVC](#page-13-2)
- Fig. 8 Arquitectura de la persistència amb Hibernate
- Fig. 9 [Hibernate.cfg.xml](#page-15-0)
- Fig. 10 [Esquema relacional de la BBDD Clínic](#page-16-0)
- Fig. 11 Casos d'ús
- Fig. 13 [Tipus de consulta](#page-38-2)
- Fig. 14 Consulta 1
- Fig. [15 Consulta 2](#page-41-0)
- Fig. [16 Consulta 3](#page-42-0)
- Fig. 17 Consulta 4
- Fig. [18 Consulta 5](#page-42-1)
- Fig. [19 Consulta 6](#page-43-0)

## <span id="page-5-0"></span>1.Introducció

#### <span id="page-5-1"></span>**1.1 Justificació**

La Classificació internacional de malalties o CIM, internacionalment coneguda com a ICD és la codificació de les malalties, dels traumatismes i del conjunt dels motius de recurs als serveis de salut. És publicada per l'Organització Mundial de la Salut (OMS) i és emprada a tot el món per classificar les causes de morbiditat i de mortalitat, amb finalitats diverses entre les quals les de política sanitària de finançament i l'organització dels serveis de salut, epidemiologia o aplicació clínica.

A Catalunya, la CIM-9-MC s'utilitza per codificar malalties i procediments en l'àmbit hospitalari, en el de la salut mental i en el dels recursos sociosanitaris, entre d'altres. Aquesta classificació té una estructura jeràrquica de les malalties amb codi i descripció, organitzades per capítols, seccions, categories i subcategories i està editada en diferents formats com document pdf, CD-ROM, document de text i també imprès.

Tots els centres sanitaris de Catalunya notifiquen, de manera obligatòria, la informació requerida al registre del conjunt mínim bàsic de dades (CMBD). Per facilitar la feina es disposa d'un llibre en paper, el mateix en format digital i també un cercador integrat en el programari corporatiu de l'ICS que serveix d'ajuda a l'hora de buscar i seleccionar una entrada entre les 22.000 existents.

Pel que fa als ajuts existents encara són poc efectius, el dia a dia de la professió mèdica demana fer cerques acurades per aproximar el diagnòstic i ràpides pel context d'ús, si tenim en compte que només es pot introduir un literal a la consulta i que el resultat sol ser una quantitat força elevada de registres i poc precisa, ens trobem en la necessitat de desenvolupar una eina per tal d'ajudar aquest col•lectiu en la seva tasca

#### <span id="page-5-2"></span>**1.2 Objectius**

El treball final de carrera (TFC) té com a objectiu materialitzar els coneixements adquirits, amb aquesta finalitat es farà entrega d'un programari, juntament amb la memòria i una presentació que resumirà el treball realitzat i que inclourà una demostració en vídeo de les funcionalitats de l'aplicació desenvolupada.

El software a desenvolupar té com a objectiu donar suport als professionals de la salut en la tasca de codificar diagnòstics i/o procediments que duen a terme en la pràctica assistencial. Aquest suport vindrà donat en forma d'aplicació per a terminals mòbils.

L'aplicació haurà de facilitar l'accés a les dades que atenen a la seva classificació dins la CIM-9-MC, es podrà fer la cerca de les mateixes per òrgans o per sistemes del cos humà, per codis propis d'una especialitat i consultar la totalitat dels registres sense cap filtre.

Una pràctica molt comuna i que millora el temps de resposta i l'efectivitat de l'exploració és el fet d'agrupar els codis dels serveis, és per això que el programa permetrà afegir-los a una taula personalitzada per la seva posterior manipulació.

## <span id="page-6-0"></span>2.Planificació del projecte

#### <span id="page-6-1"></span>**2.1 Cicle de vida**

Per a la realització del projecte s'ha triat un cicle de vida que permeti adaptar les funcionalitats a les possibilitats temporals i tècniques del projecte. Per a fer-ho s'ha optat per seguir un model híbrid de cicle de vida clàssic i desenvolupament àgil en el qual s'han de revisar les especificacions i el disseny a cada iteració o desenvolupament de funcionalitat de forma que sigui possible corregir el disseny parcialment i s'ha de documentar cada canvi de forma que el resultat sigui una imatge del projecte desenvolupat.

La figura 2 mostra de forma esquemàtica com s'estructura aquest cicle de vida.

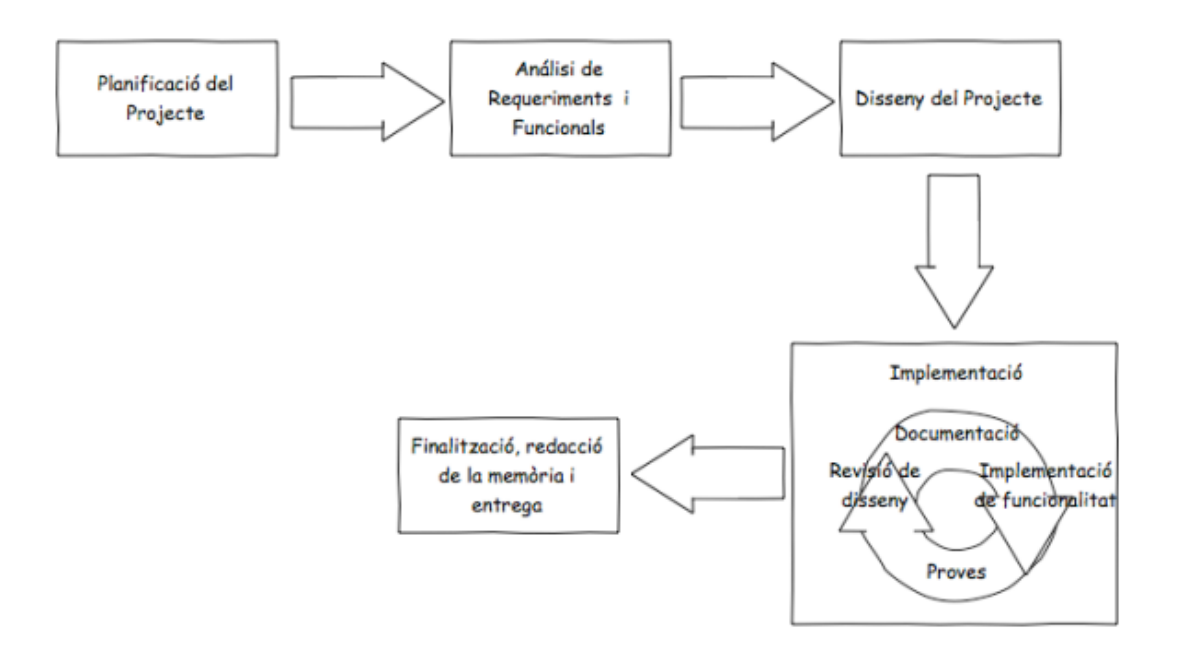

<span id="page-6-2"></span>Fig.1 Cicle de Vida aplicat al projecte

#### <span id="page-7-0"></span>**2.2 Planificació de les tasques**

Les necessitats de temps s'han adaptat als terminis de les diferents fases del projecte, quedant de la següent manera.

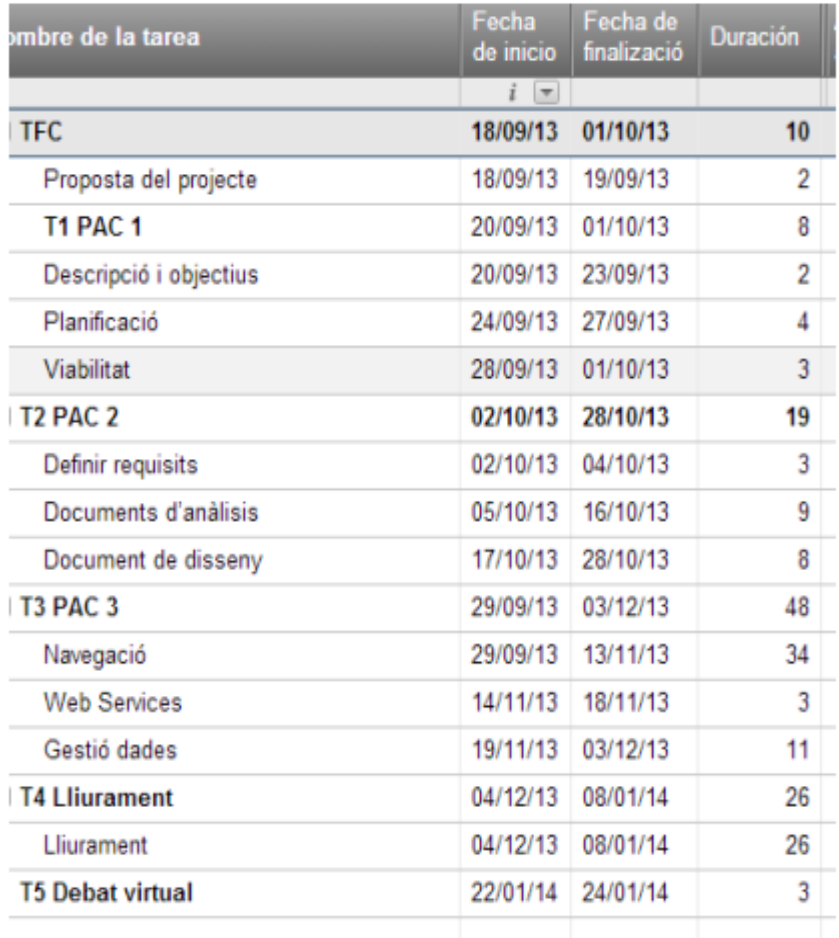

<span id="page-7-1"></span>Fig 2. Planificació de les tasques

.

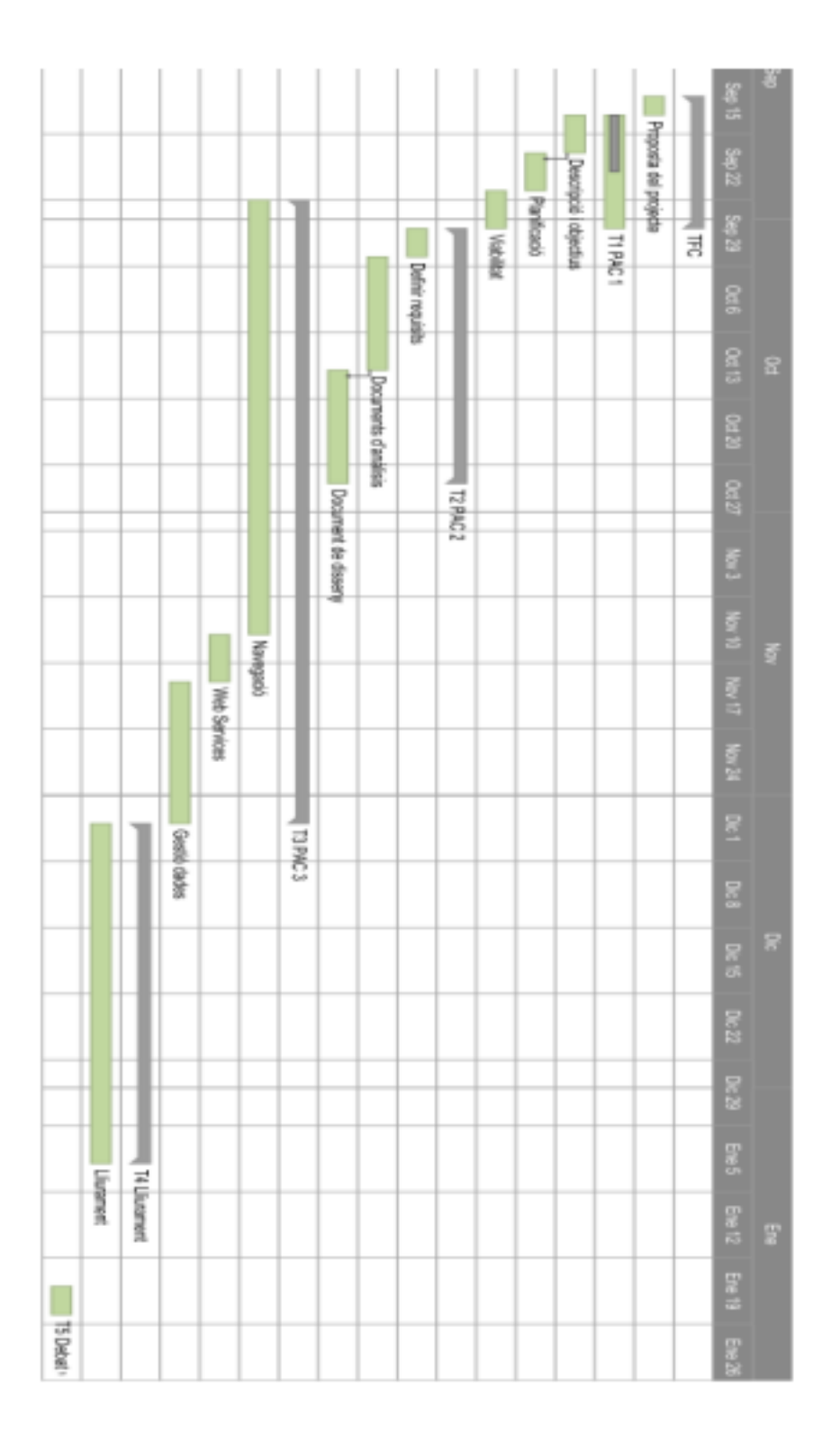

<span id="page-8-0"></span>Fig 3. Diagrama de Gantt

El treball s'ha repartit al llarg de tota la setmana, una mitjana de tres hores, tot i que els caps de setmana s'ha hagut d'invertir bastants més hores de les programades per assolir la planificació establerta en el pla de treball

#### <span id="page-9-0"></span>**2.3 Descripció de les tasques**

En aquest apartat descriurem en què consisteix cadascuna de les tasques

#### 2.3.1 Fase 1

Elaborar el pla de treball que ens servirà de guia al llarg del semestre fins a la consecució del mateix.

#### 2.3.2 Fase 2

- Objectius
- Definir Requisits
	- o Identificació dels interessats
	- o Entrevistes amb els interessats
	- o Casos d'ús
- Anàlisi i Disseny
	- o Arquitectura dels components
	- o Patrons de disseny
	- o Disseny de la interfície (gràfica)

#### 2.3.3 Fase 3

A partir d'ara es durà a terme la implementació de l'aplicació, tal com la navegació dins de l'app, el webservice per la comunicació servidor-terminal i el manteniment de les dades del registre CIM-9-MC.

#### <span id="page-9-1"></span>**2.4 Productes obtinguts**

Un cop s'han dut a terme les diferents tasques que constitueixen les fases del projecte, els productes que s'han obtingut son el següents:

- L'aplicació mCIM9 pels sistemes operatius Android i per IOS
- Una aplicació web programada amb l'especificació J2EE de Java amb capa de
- presentació en JSP.
- El fitxer per importar la base de dades en MySQL amb dades inicials per poder fer ús del sistema.
- El codi font d'ambdós projectes
- El WAR per poder aixecar un servidor Tomcat, per a la part web

## <span id="page-10-1"></span><span id="page-10-0"></span>3. Estudi de les tecnologies emprades

#### **3.1 Estudi tècnic**

Un dels pilars del mètode científic és el conegut com " Navalla d'Ockham " i postula que, en igualtat de condicions, l'explicació o solució més senzilla sol ser la correcta. No obstant això, no hem de caure en la temptació de pervertir el model i buscar sempre una solució simple pensant que serà la millor.

Si pensem en el desenvolupament d'aplicacions per a mòbils, podem veure com hi ha una tendència creixent a pensar que les aplicacions web són el futur al qual s'adreça aquest complex ecosistema, per ser la més senzilla de totes les alternatives que es proposen. Quan parlem d'aplicacions web, ens centrarem principalment en HTML5 (encara que és només una de les alternatives de desenvolupament d'aquestes), per ser l'estàndard de moda.

Actualment , en funció de com s'encara el desenvolupament de l'aplicació, se sol parlar de tres tipus d'aplicacions mòbils: natives, web i híbrides.

Les aplicacions natives són aquelles que estan íntegrament programades en l'entorn de desenvolupament específic per a cada sistema operatiu mentre que les aplicacions web són completament desenvolupades en HTML5, i per últim les híbrides són aplicacions desenvolupades en part amb l'entorn de desenvolupament natiu i en part en llenguatge WEB. Cadascuna d'elles té els seus aspectes positius i negatius que influiran a l'hora de fer una elecció per al seu desenvolupament.

Altres factors a tenir en compte en el moment de triar el tipus de desenvolupament serien la complexitat del desenvolupament, la interfície d'usuari i el canal de distribució, això té més o menys rellevància depenent de la complexitat de les aplicacions que vulguem desenvolupar. El gran avantatge de les aplicacions web, i en part de les híbrides, és que requereixen una menor inversió inicial, pel fet que la major part del desenvolupament no s'ha de repetir per a cada sistema operatiu, cal ressaltar que quan es decideix fer múltiples versions d'una aplicació, no només cal desenvolupar-les sinó també provar-les i mantenir-les, el que pot arribar a disparar els costos. Un altre avantatge de les aplicacions web és que solen necessitar menys temps de desenvolupament que les natives, el que s'ha de tenir en consideració en vista a futures oportunitats de venda de l'aplicació.

Encara que no es tracti d'un aspecte tècnic, també és molt important considerar com és el canal de distribució per als diferents tipus d'aplicacions, és a dir, la botiga. Les aplicacions web són les més perjudicades en aquest aspecte perquè la seva presència a les stores oficials dels sistemes operatius predominants, iOS i Android, no està admesa. Això comporta que el seu descobriment sigui més complicat i que per aconseguir que l'aplicació tingui una bona visibilitat s'hagi de realitzar un esforç de màrqueting més gran que en el cas de les aplicacions natives.

Per dur a terme el nostre projecte s'ha triat una tecnologia hibrida, ja que d'aquesta manera amb un sol desenvolupament tindrem l'aplicació per diverses plataformes i es podran distribuir a les diferents stores. Entre elles tenim els *framework* Phonegap i Titanium, s'ha decidit desenvolupar l'aplicació amb el primer perquè és una plataforma coneguda per nosaltres.

#### <span id="page-11-0"></span>**3.2 Arquitectura global**

PhoneGap és una tecnologia contenidora d'aplicacions que ens permet crear, utilitzant HTML, CSS i Javascript, aplicacions per a mòbils que s'instal·len nativament

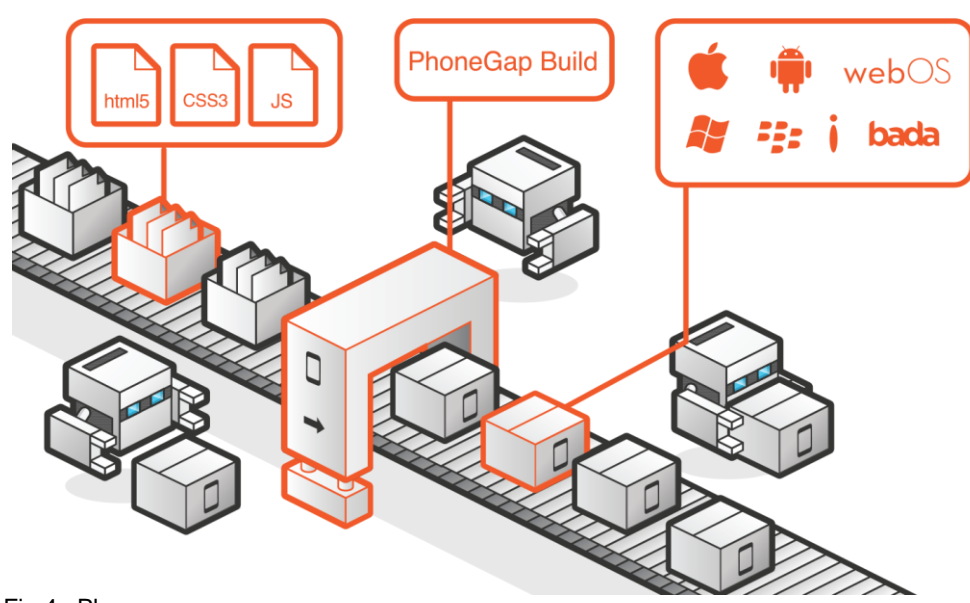

<span id="page-11-1"></span>Fig 4. Phonegap

La interfície d'una aplicació PhoneGap es crea utilitzant HTML, CSS i Javascript. Aquesta interfície ens la mostra PhoneGap a través d'un component que és un navegador que pren el 100 % de l'ample i el 100% de l'alt del nostre dispositiu.

La internacionalització utilitzada per PhoneGap és la mateixa vista web utilitzada pel sistema operatiu natiu. Així, en iOS, aquesta vista serà la classe UIWebView de Objective C, en Android serà el component *android. webkit. WebView*.

PhoneGap proporciona una API (Application Programming Interface) que ens permet accedir a les funcionalitats natives dels dispositius mòbils utilitzant Javascript. Així, podem desenvolupar tota la lògica de la nostra aplicació en Javascript i utilitzar l'API de PhoneGap per accedir a les funcionalitats natives del dispositiu.

El producte final d'una aplicació PhoneGap és un fitxer binari ( IPA, APK, XAP ... ) que es pot distribuir en els corresponents marketplaces. Per a aplicacions iOS es genera un arxiu IPA (iOS Application Archive), per Android es genera un arxiu APK (Android Package), per a Windows Phone es genera un arxiu XAP (Application Package), etc.

Aquests formats són els mateixos utilitzats per les aplicacions " natives " i es poden distribuir a través dels canals corresponents (iTunes Store, Android Market, Amazon Market, BlackBerry App World, Windows Phone Marketplace, etc.)

Les aplicacions PhoneGap no solen parlar directament amb una base de dades. Aquesta comunicació és gestionada a través d'una aplicació en el servidor. La comunicació amb el servidor se sol basar en peticions HTTP estàndard per a contingut HTML, com REST - ful, XML, JSON, SOAP o WebSockets . Són exactament les mateixes tècniques que s'utilitzarien en una aplicació d'escriptori basada en AJAX.

En el nostre cas, l'aplicació mòbil ha rebre i enviar dades per tant ens caldrà allotjar en un servidor al núvol la part que gestionarà la lògica de negoci i que es comunicarà amb la base de dades.

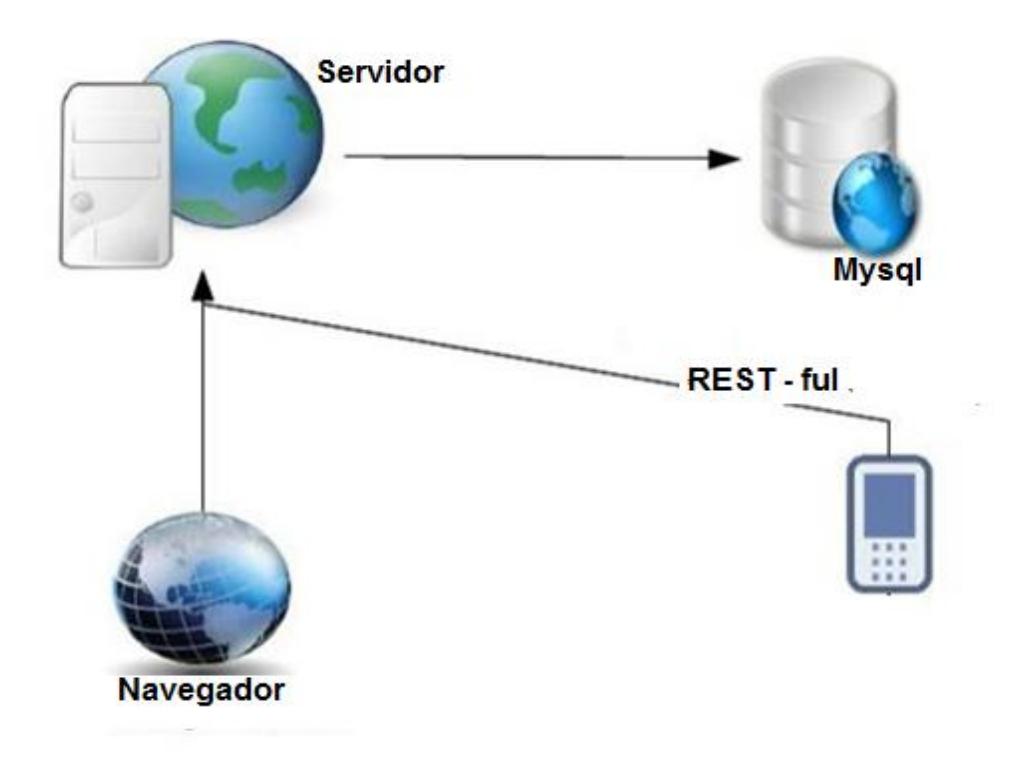

<span id="page-12-0"></span>Fig. 5 Arquitectura global

L'arquitectura de l'aplicació client sol utilitzar un model de pàgina única on tota la lògica de l'aplicació està en una única pàgina HTML. Les dades es mostren actualitzant el DOM HTML, les dades es guarden des de la aplicació al servidor a través de tècniques AJAX i les variables es mantenen en memòria a través de Javascript.

Una aplicació PhoneGap tindrà dues parts ben definides:

Habilitat per a la part de negoci amb Interfície d'usuari i funcionalitat

Habilitat per accedir i controlar el dispositiu

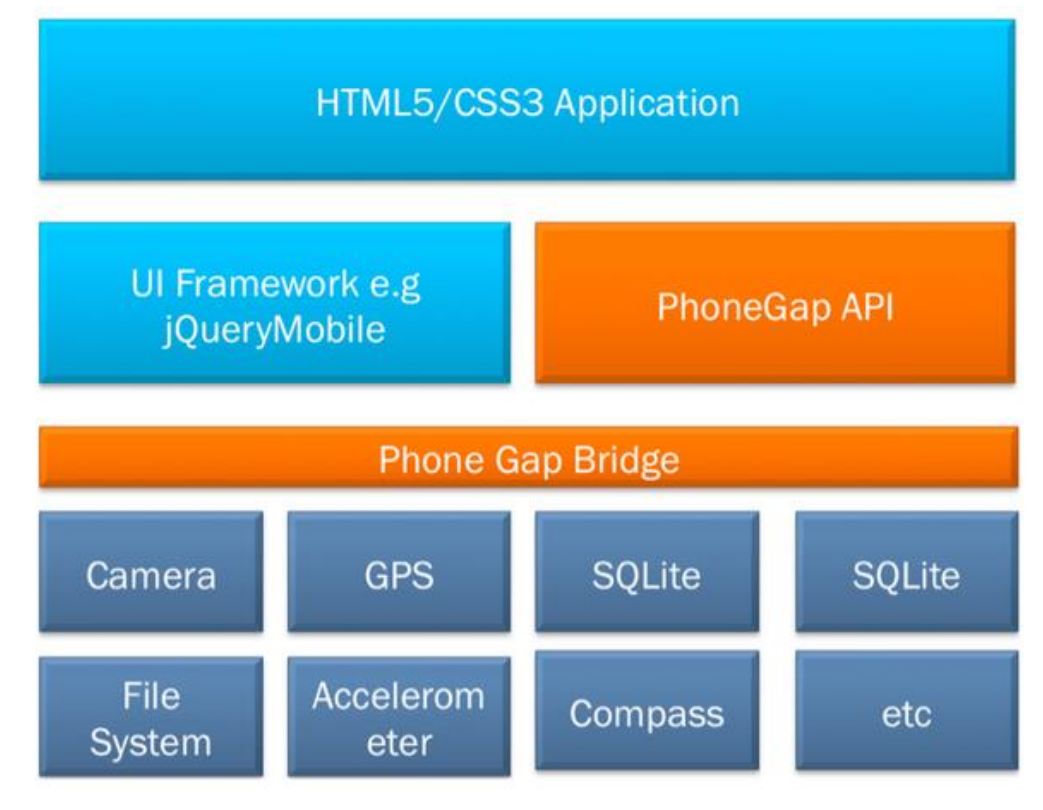

<span id="page-13-1"></span>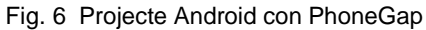

#### <span id="page-13-0"></span>**3.3 Patrons de disseny**

El patró Model-Vista-Controlador (MVC) és un patró d'arquitectura de programari que separa les dades d'una aplicació, la interfície de l'usuari i la lògica de negoci en tres components diferents relacionat entre ells, model vista i control·lador

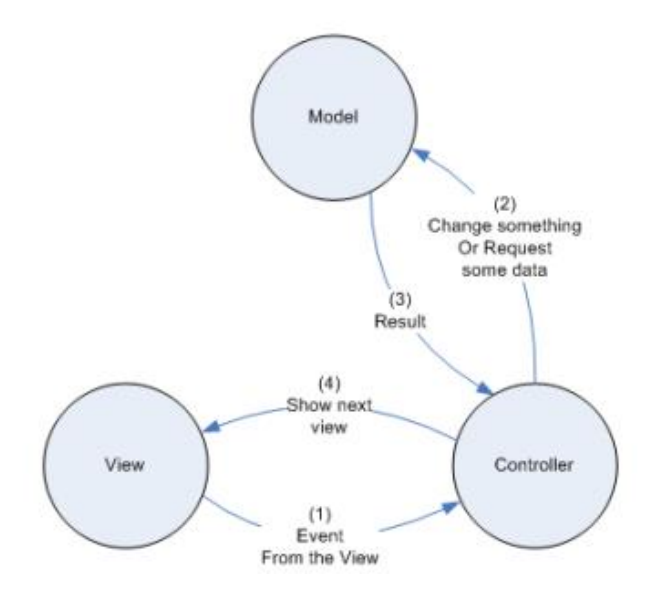

<span id="page-13-2"></span>Fig 7. Diagrama MVC

La capa model de l'arquitectura MVC representa totes les classes relacionades amb la gestió de la base de dades i també de la lògica de negoci. En aquesta capa es treballen els fluxos d'informació i de navegació. La vista és tot allò que ens ajuda a interactuar amb l'usuari. JSP, AJAX, JavaScript, CSS. Aquesta capa representa el disseny i presentació de la informació per l'usuari i el controladorfa referència a tot allò que ens ajuda a interactuar amb l'usuari. . Aquesta capa representa el disseny i presentació de la informació per l'usuari.

#### <span id="page-14-0"></span>**3.4. Persistència**

La persistència es la capacitat que tenen els objectes de conservar el seu estat i identitat entre diferents execucions del programa que els va crear o d'altres programes que accedeixin. Les bases de dades relacionals són l'opció més popular per emmagatzemar dades.

La programació orientada a objectes i les bases de dades relacionals, es recolzen en dos paradigmes diferents, mentre la gestió de dades en programació orientada a objectes es fa a través de la manipulació d'objectes, que quasi sempre són valors no escalables, les bases de dades relacionals, només poden emmagatzemar valors escalars, com cadenes de caràcters o enters i organitzar-los en taules. Aleshores s'han de convertir els valors representats en forma d'objectes en valors simples o agrupats per l'emmagatzematge a la base de dades i implementar el procés invers.

El procés descrit s'ha automatitzat mitjançant el mapatge d'objecte relacional. (ORM, sigles en angles d'Object-relational mapping) que és una tècnica de programació per convertir dades de llenguatges de programació orientats a objectes en la seva representació en bases de dades relacionals, a través de la definició de les correspondències entre els diferents sistemes.

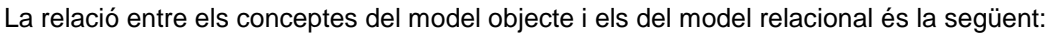

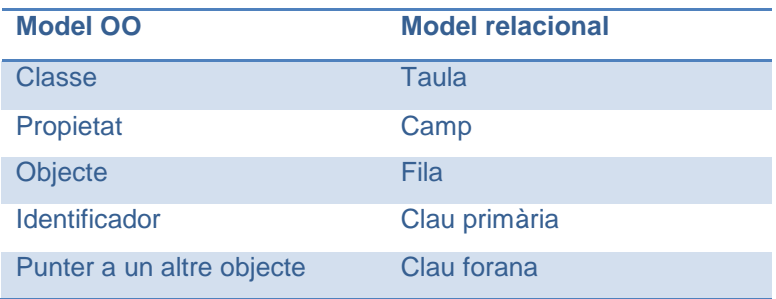

La diferència objecte- relacional s'amplia molt ràpidament amb grans models de objectes, a més hi ha moltes més coses a considerar com la càrrega lenta, les referències circulars, la memòria cau, etc. De fet, s'han realitzat estudis que demostren que el 35% del codi d'una aplicació es produeix per assignar dades entre l'aplicació i la base de dades .

Un ORM intenta reduir la majoria d'aquesta càrrega de treball . Amb un bon ORM, només s'ha de definir un cop la forma en que les classes s'assignen a taules. Hibernate és una eina ORM completa.

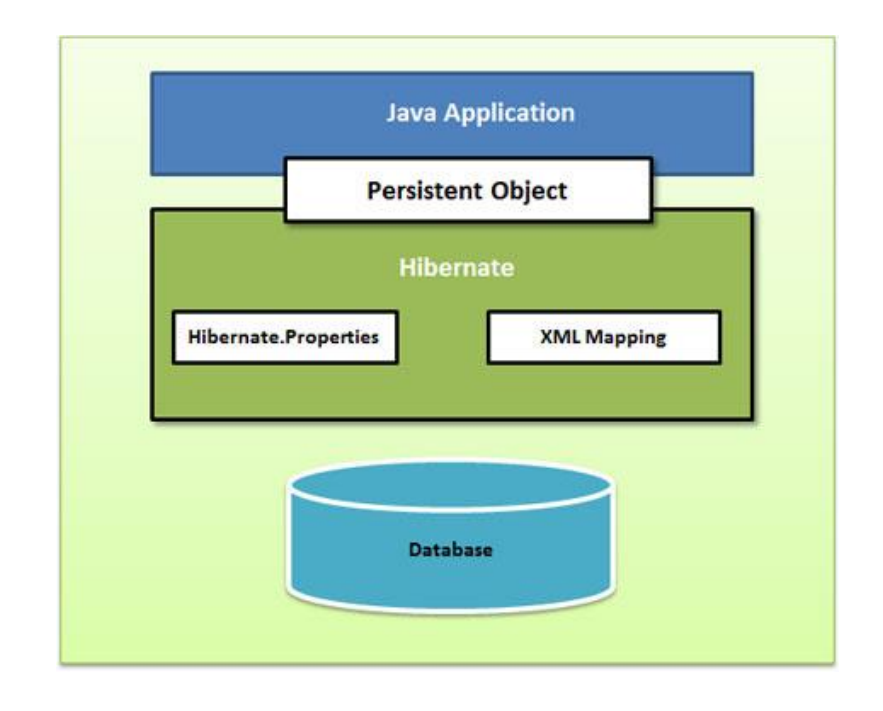

Fig. 8 Arquitectura de la persistència amb Hibernate

#### 3.4.1 Implementació de la persistència

La implementació de la persistència es durà a terme amb el *framework* Hibernate i la BBDD *opensource* Mysql. Hibernate necessita saber com carregar i emmagatzemar objectes de la classe persistent. En aquest punt és on entra en joc l'arxiu de mapeig de Hibernate. Aquest fitxer li diu a Hibernate a quines taules s'ha d'accedir de la base de dades.

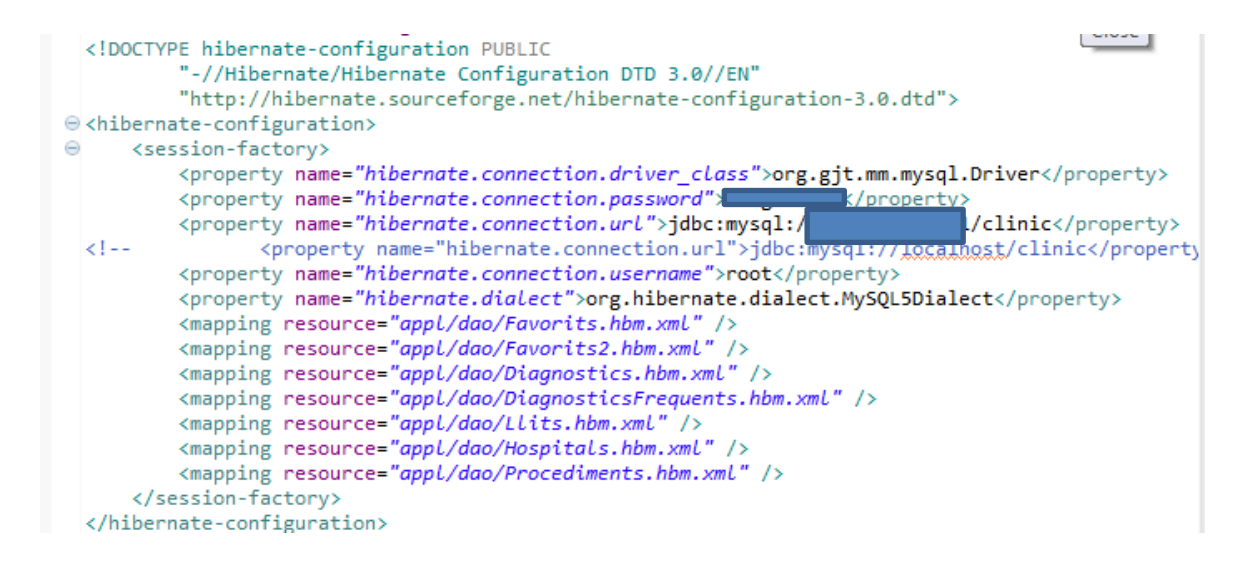

<span id="page-15-0"></span>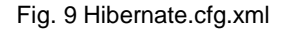

3.4.2 Base de dades MySQL

S´ha escollit el motor MySQL que és un sistema per a la gestió de bases de dades relacional, multi fil i multi usuari, és compatible amb l'ús d'Hibernate i permet construir sentències SQL. A l'hora d'organitzar les dades s'ha agafat com a referencia el catàleg CIM-9-MC que està molt ben organitzat i s'ha seguit el mateix raonament.

La CIM-9-MC estableix un principi de jerarquia. El màxim nivell d'agregació, el constitueixen els capítols; dins dels capítols les seccions representen una agrupació de categories; les categories de diagnòstic s'expressen amb 3 dígits i les de procediments amb 2; dins les categories hi ha les subcategories, que són els diagnòstics a 4 dígits i els procediments a 3 dígits; en alguns casos, dins les subcategories hi ha subclassificacions que representen el màxim nivell de desagregació, de 5 dígits per als diagnòstics i de 4 per als procediments

- **Capítols**
- **Seccions**
	- **Categories**
		- Diagnòstics 3 dígits Procediments 2 dígits
			- o **Subcategories**
			- o Diagnòstics 4 dígits Procediments 3 dígits
				- **Subclassificacions**
				- Diagnòstics 5 dígits Procediments 4 dígits

Degut a la gran quantitat de dades recopilades, s'ha pensat a afegir dues classificacions més que ajudin als assistencials en la seva tasca diària. Una d'elles és classificar-ho pels codis més freqüents i per Hospital i l'altre és que cada usuari pugui emmagatzemar els seus favorits, diferenciant-los per Diagnòstics i Procediments

El resultat es mostra en el següent esquema

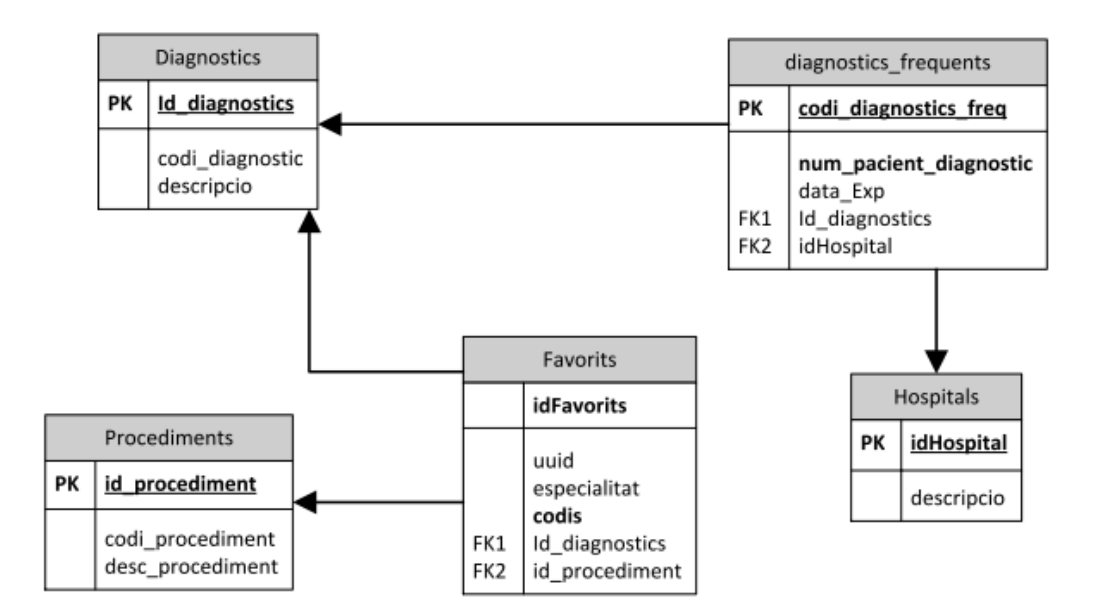

<span id="page-16-0"></span>Fig. 10. Esquema relacional de la BBDD Clínic

Per la classificació dels codis més freqüents s'ha fet una exportació des del CMBD, conjunt mínim bàsic de dades, per poder-los consultar des de la nostra aplicació. La taula Favorits s'actualitza cada dia amb un *triguer* que comprova si hi ha hagut canvis i en cas afirmatiu sobreescriu les dades

#### <span id="page-17-0"></span>**3.5 Casos d'ús**

#### 3.5.1 Diagrama de casos d'us

Aquest diagrama recull una vista global dels actors i casos d'us que descriuen els requisits funcionals de la aplicació.

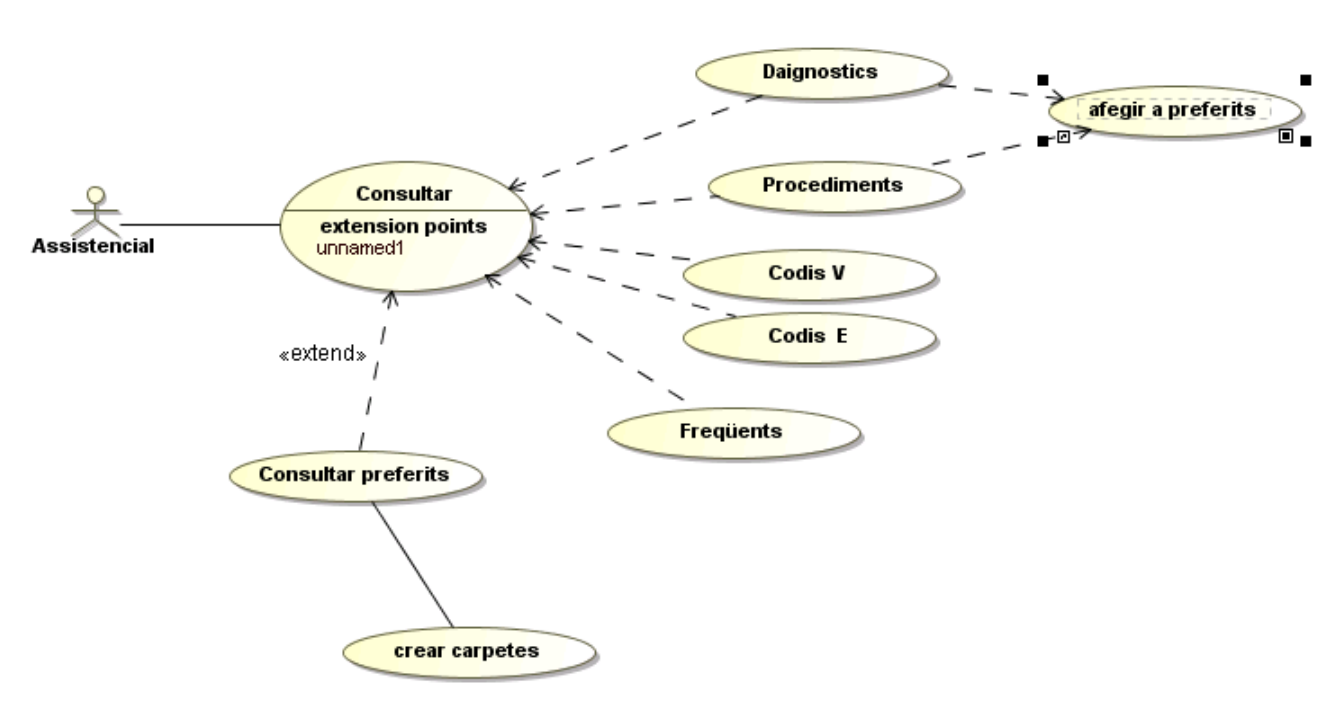

Fig. 11. Casos d'ús

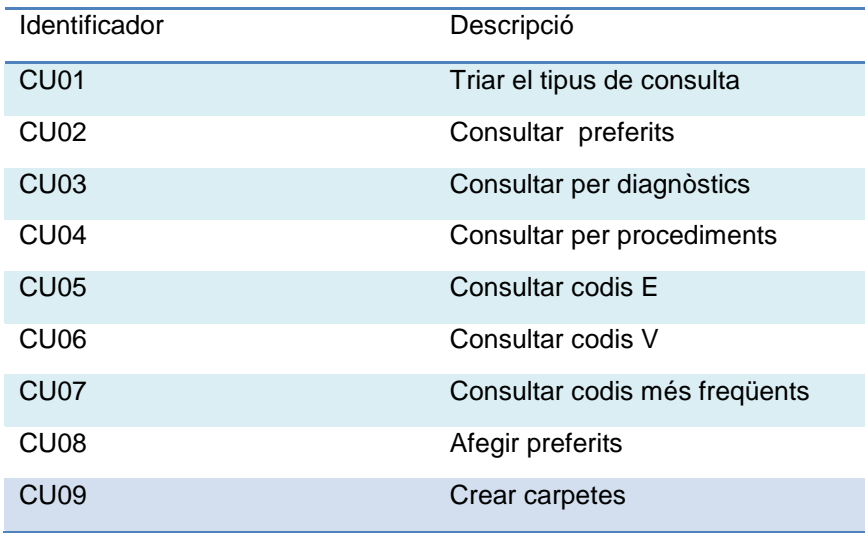

#### 3.5.2 Taula resum dels casos d'us

### 3.5.3 Descripció textual de casos d'us

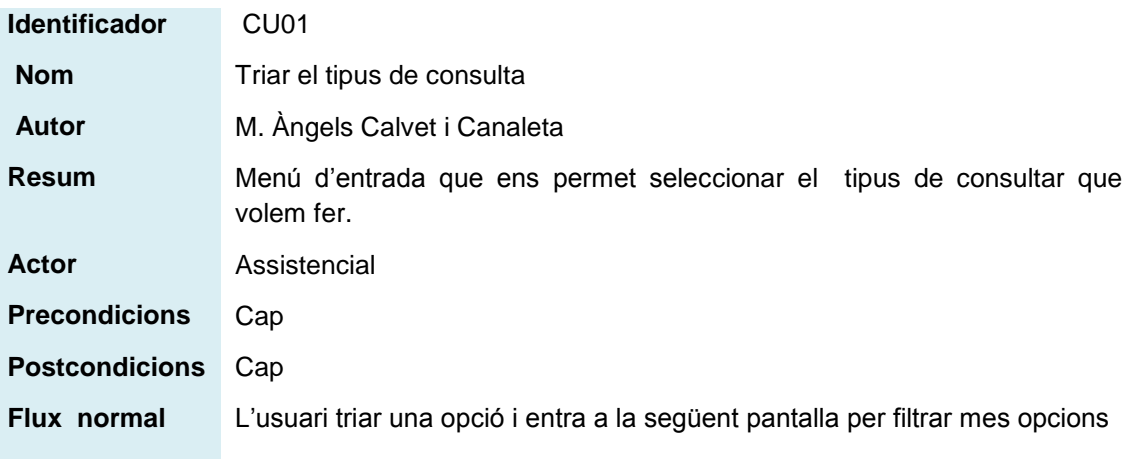

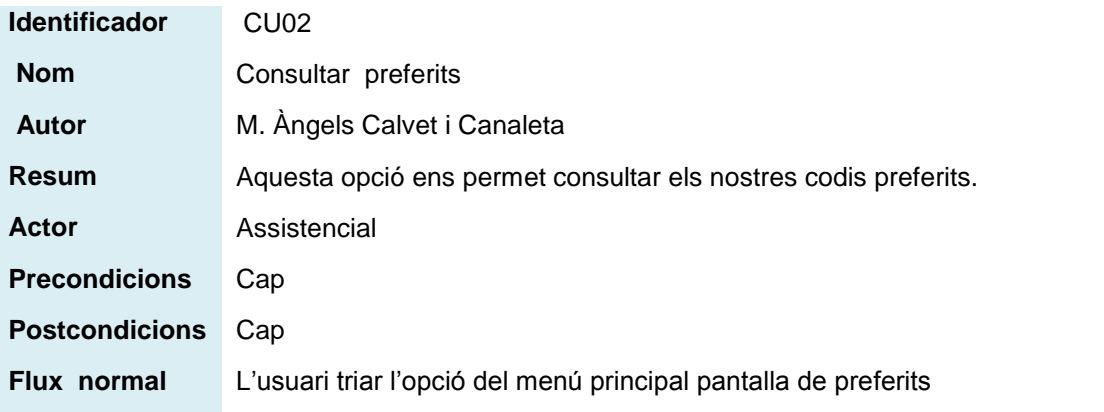

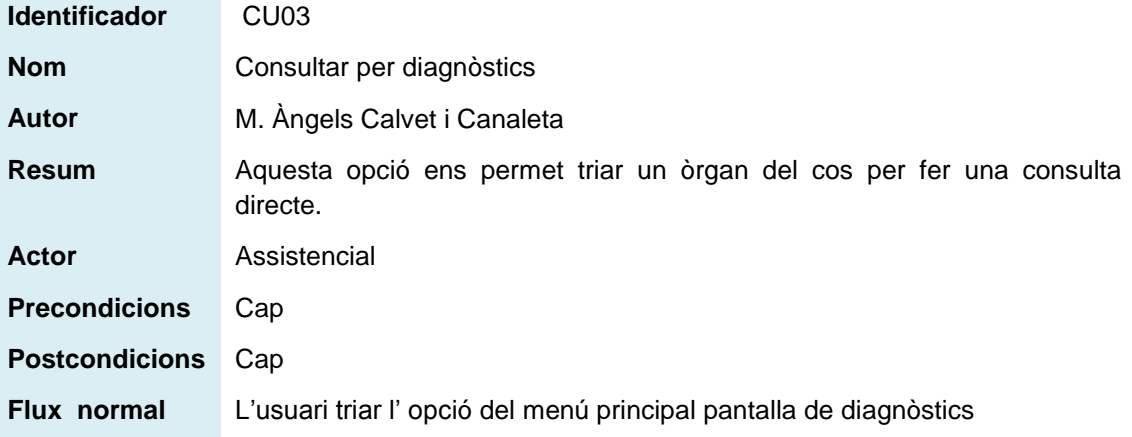

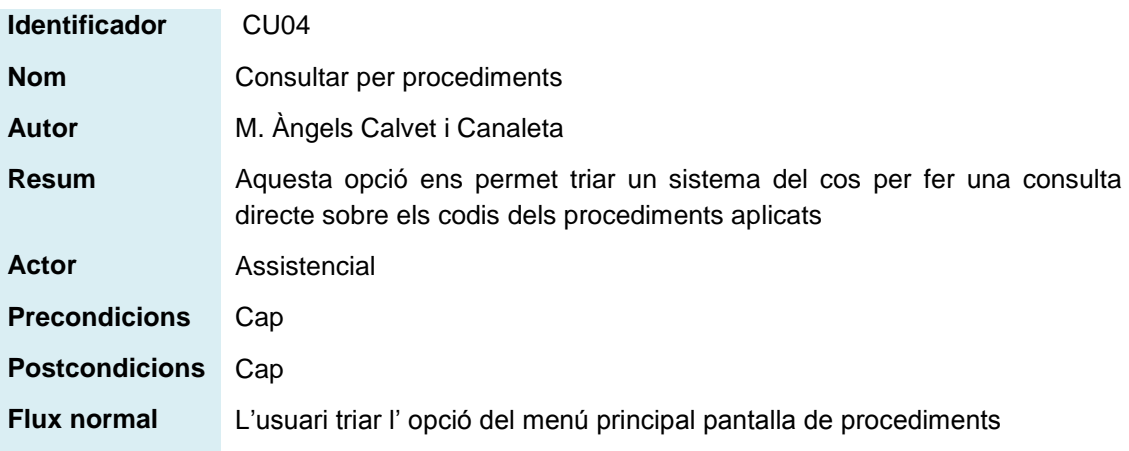

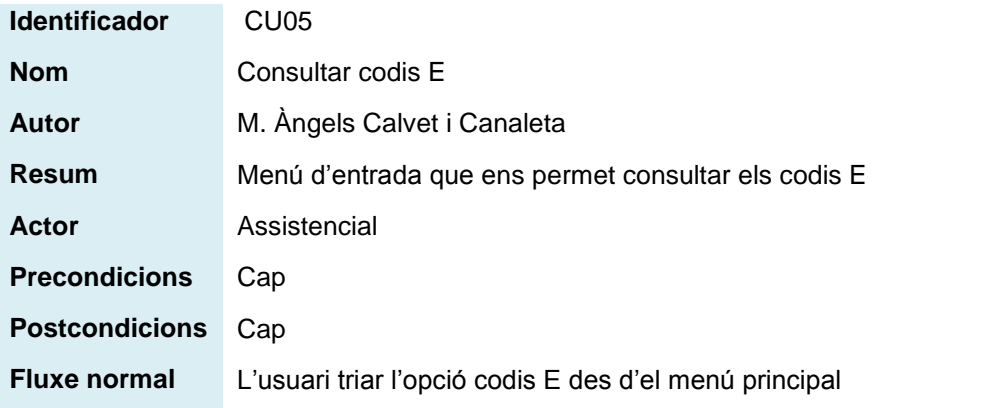

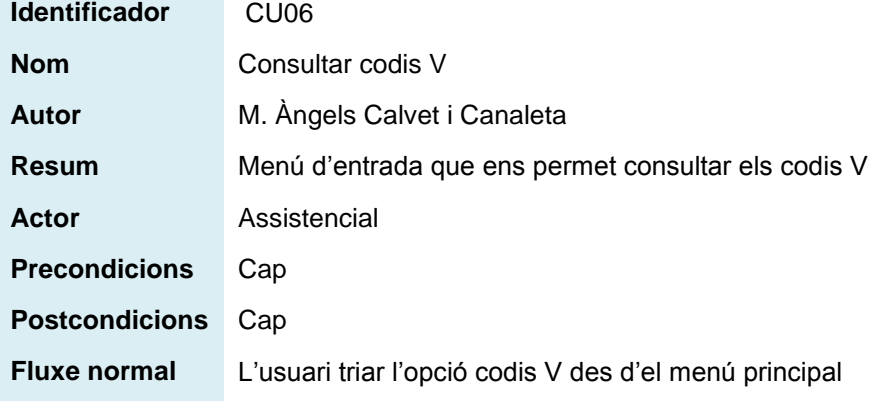

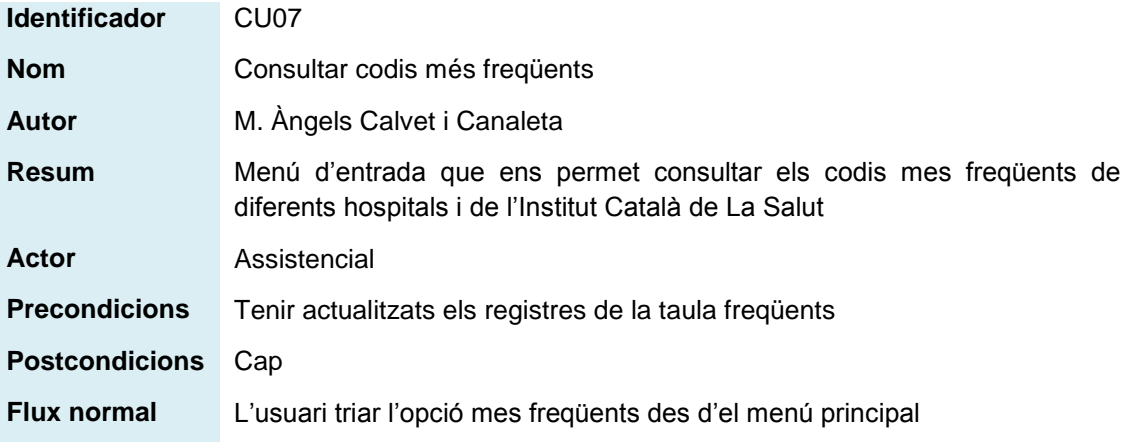

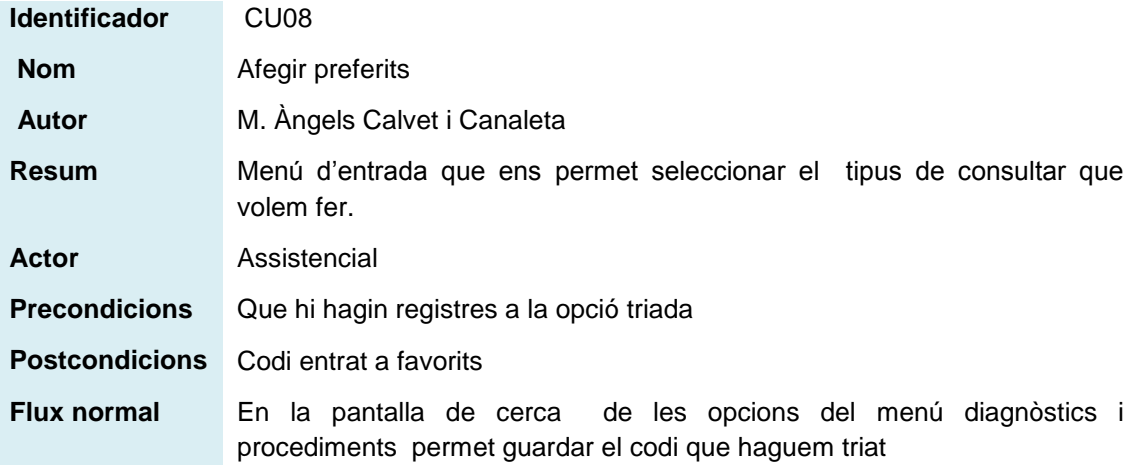

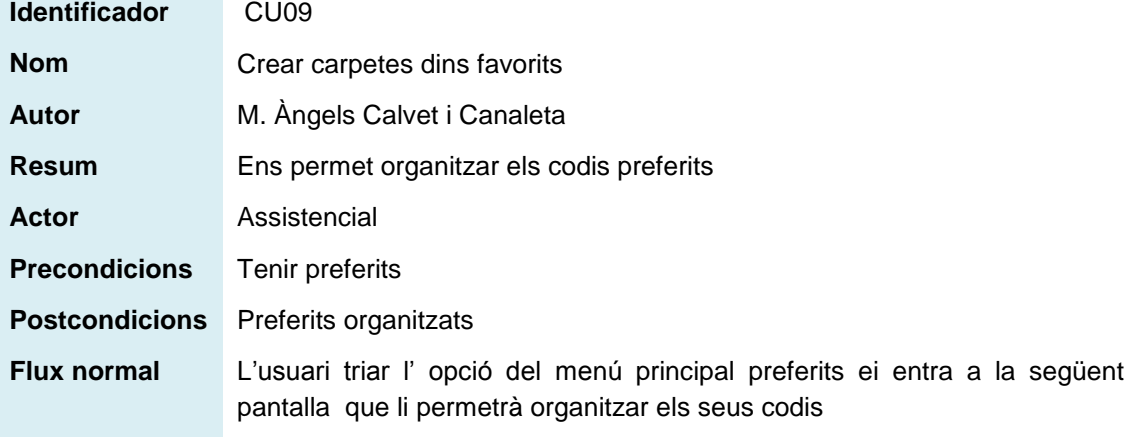

## <span id="page-22-0"></span>4. Anàlisi i Disseny

#### <span id="page-22-1"></span>**4.1 Mètodes d'indagació, justificació i plantejament dels mètodes escollits**

#### 4.1.1 Observació i investigació contextual

La idea de l'aplicació que s'està presentant ha estat fruit de l'observació en l' àmbit hospitalari, i ha donat pas a una investigació contextual.

Segons "Canal Salut",

"Per al sector de la salut i per als sistemes sanitaris, les TIC i els sistemes d'informació són elements estratègics i transformadors que poden aportar múltiples beneficis als pacients en la seva assistència, als professionals en dotar-los de millors eines de treball, i en contribuir a l'eficiència i la sostenibilitat de les organitzacions sanitàries i el sistema de salut."

Però, l'observació del dia a dia ens diu que encara s'ha de millorar els S.I

a) Consulta externa

Van amb un llibret de paper on tenen anotat els diagnòstics i procediments mes freqüents de la seva especialitat.

b) Urgències

Al costat de l'ordinador han penjat els diagnòstics més freqüents

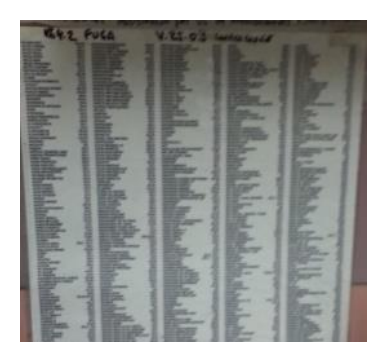

#### c) Consulta qualsevol

El metge degut a la pressió que suposa la presència del pacient, pot tenir més dificultats per establir un diagnòstic correcte.

#### 4.1.2. Enquestes

La investigació contextual ens fa palesa la necessitat d'una eina per facilitar la cerca dels diagnòstics per tal de mantenir un registre de dades el més acurat possible i la seva posterior explotació en el Conjunt Minin Bàsic de Dades (CMBD)

L 'enquesta ens ha de servir per :

- Conèixer que saben els professionals assistencials sobre el CIM-9-MC i el CMBD
- Conèixer les mancances i dificultats en què es troben els metges en el moment d'esbrinar la descripció del cas que tenen entre mans.
- Conèixer l'ús que fan del smartphones

Abans de publicar l'enquesta s'han fet proves que s'han consultat amb professionals de confiança per tal que les preguntes fossin clares i concises. Finalment el resultat ha estat el següent .

El formulari s'ha fet amb un software anomenat LimeSurvey, és *opensource* i el tenim instal·lat als nostres servidors.

Es dubtava de si calia preguntar l'edat i el sexe, però tal com exposa l'article 193 consultat a http://mobileworldcapital.com:

*"Aprofundint més en el tema, gràcies a un estudi de Jumptap i comScore, i dividint la població adulta en rangs d'edat i sexe, resulta que són les dones les més propenses a accedir a internet a través del mòbil i les que li dediquen més temps. El 61% de les dones entre 25 i 49 anys i el 59% de les dones entre 18 i 24 anys accedeixen a Internet principalment a través de mòbils i tablets.*

*Si ens fixem en les dones que únicament accedeixen a internet a través del mòbil, veurem que sumen un 14% entre les que tenen entre 25 i 49 anys, molt per sobre del 6% que trobem en el bàndol masculí en el mateix rang d'edat. També hi ha força joves d'entre 18 i 24 anys, un 13%, que accedeixen únicament a internet a través del mòbil, mentre que entre els majors de 50 anys el percentatge es queda en l'1%.*

Per aquesta raó, es va tenir clar que per evitar resultats esbiaixats, s'havia d'incloure persones de diferents edats i sexe.

La resta del sondeig s'ha classificat de la següent manera:

a) Coneixements sobre el CIM-9-MC

Catalunya, el CIM-9-MC s'utilitza per codificar malalties i procediments l'àmbit hospitalari, el de la salut mental ,tant d'internament com d'atenció ambulatòria), i en el dels recursos sociosanitaris, entre d'altres i aquesta classificació forma part del Catàleg de diagnòstics i procediments del Pla de sistemes del CatSalut.

El CIM-9-MC és la versió vigent a Catalunya per a la notificació als registres del conjunt mínim bàsic de dades (CMBD).

És un registre poblacional que recull informació sobre la patologia atesa als centres sanitaris de Catalunya.

El CMBD recull les dades d'activitat dels hospitals, dels centres d'atenció primària i dels recursos d'atenció a les urgències.

- b) "Sabies que...." Comencen les tres preguntes en relació al CIM-9-MC i el registre CMBD. El resultat d'aquestes preguntes és important per l'acollida del software, cal veure la necessitat de millora en la feina per poder progressar.
- c) Relació de l'usuari amb smartphones.

En estar desenvolupant una aplicació per mòbil les següents preguntes s'han dissenyat per conèixer el públic potencial del software.

- Tens un smartphone?
- Quin Sistema Operatiu té el teu smartphone?
- En quant a l'ús de dispositius mòbils, en quin nivell t'identifiques com usuari?
- T'has instal·lat alguna vegada una APP relacionada amb la teva feina?

d) Valoració d'una aplicació de suport per a la codificació de diagnòstics i procediments.

En aquest apartat s'entra de ple en el propòsit de l'aplicació. Es demana que es valori poder fer cerques de diferents maneres, per descripció, òrgans o codi i veure els resultats estadístics dels codis més freqüents, així com la possibilitat de guardar els "favorits" en una estructura de carpetes pròpia. L'estructura de carpetes seria simulada, ja que es tracta d'un manteniment de dades que tindrien en el seu mòbil.

- Poder visualitzar les descripcions dels diagnòstic i procediments relacionats amb la cerca que s'està duent a terme
- Poder visualitzar els codis de diagnòstics o tractaments quan fas una cerca
- Fer cerques per codis.
- Poder cercar la descripció dels diagnòstics o tractaments per l'òrgan a que afecta la malaltia.
- Poder visualitzar la descripció de les malalties tabulades, com per exemple,
	- o Malalties del sistema nerviós
	- o Malalties de l'aparell circulatori
	- o Malalties de l'aparell digestiu
- Poder organitzar els diagnòstics més freqüents per carpetes

Fes dos clic a la *imatge per veure l'enquesta amb els resultats* 

## Dades personals

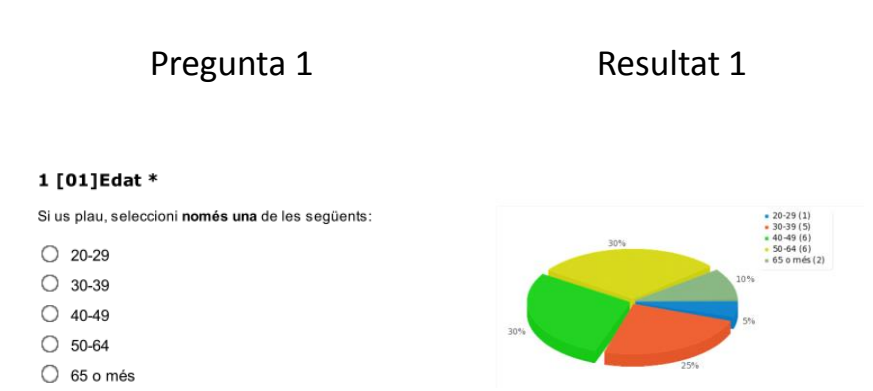

Certament els resultats de l'enquesta han estat reveladors en quant al coneixement i a la dificultat en què es troben els professionals

A les preguntes "Sabies què" , la majoria sap el perquè de les dades que estan guardant i la seva importància

Els resultats també assenyalen que la majoria no dubta al valorar les noves funcionalitats que els presentem, el resultat és aclaparador amb una mitjana superior a 4 en una escala d'1 a 5

En quan el sexe, la distribució ha estat del 50% homes i 50% dones i la població més activa ha estat en la franja d'edat entre 35 i 55

#### <span id="page-25-0"></span>**4.2 Perfils d'usuari identificats**

A partir de les dades aconseguides amb l'enquesta poden concloure que els tipus d'usuaris a qui va dirigida l'aplicació tenen els perfils següents:

- Usuari mes gran de 55 anys
- Usuari directiu o gestor
- Usuari que comença la seva carrera professional

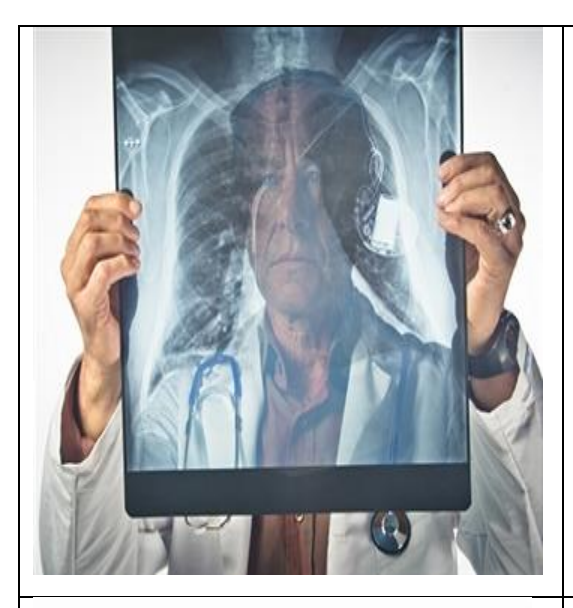

#### **Tipus de professional**

Perfil metge mes gran de 55 anys.

#### **Que opina**

" Sempre he fet bé els meus diagnòstics fins que ens varen posar el SAP"

#### **Qui son**

Professionals poc acostumat a les TIC i que enyoren el llapis i el paper. Els agrada anar a visitar malalts i no volen saber res de gestió ni costos. No utilitzarà l'aplicació ni la vol conèixer.

#### **Tipus de professional**

Perfil de directiu.

#### **Que opina**

"S'ha de codificar, hem de calcular costos, costos "

#### **Qui son**

Directius que faran el que sigui per aconseguir dades per poder-les explotar i visualitzar en qualsevol moment, d'aquí la importància que li dona a les TIC i la mobilitat

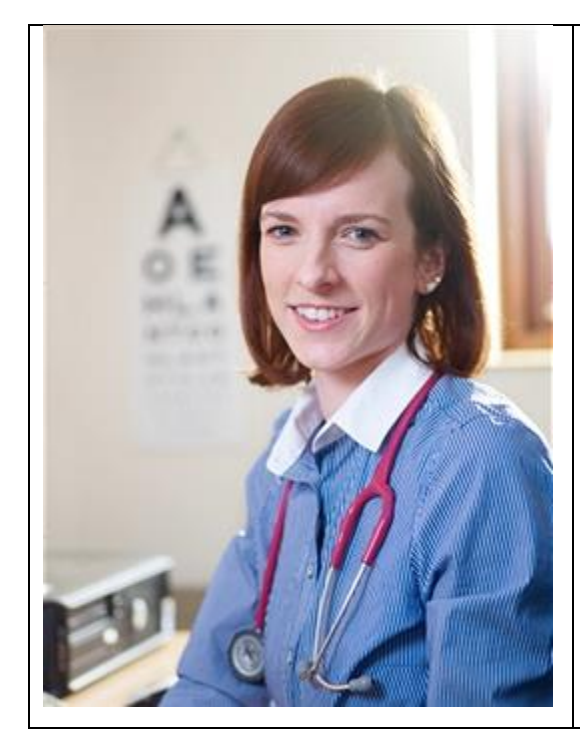

#### **Tipus de professional**

*Perfil metge resident , mes jove de 35 anys*

#### **Que opina**

" No se com codificar, no trobo res"

#### **Qui son**

Metges residents que estan en formació, no tenen experiència en diagnòstics i els sembla perfecte una aplicació que els ajudi a trobar la millor opció. A més, estan avesats en les TIC.

#### <span id="page-26-0"></span>**4.3 Context i escenaris d'ús**

Exposo tres escenaris a on un assistencial té la necessitat de codificar, tant si estem parlant d'un resident de primer any, com el consultor avesat a fer numerar les tasques que es realitzen, el procediment sempre serà el mateix. Triar filtre i posar una cadena per la consulta.

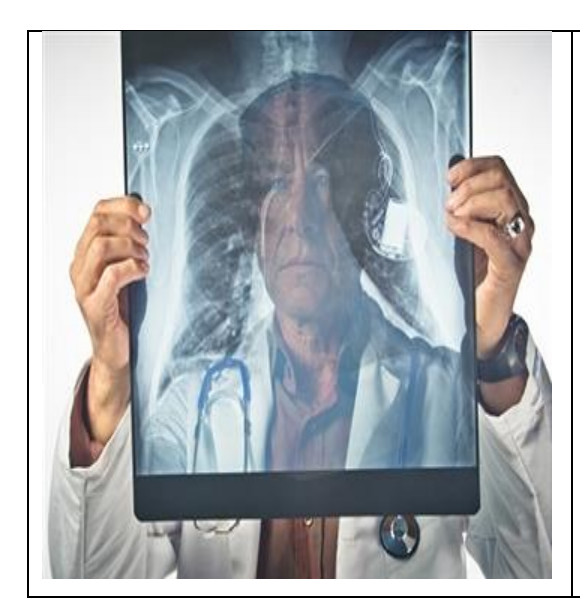

**On** : A la consulta privada

**Quan**: Fora de l'entorn de l'hospital

**Quin entorn**: Metges que a part de treballar en un hospital passen consultar en un mútua, una clínica privada o una asseguradora i algunes d'elles, també estan obligades ha registrar els diagnòstics en el CMBD.

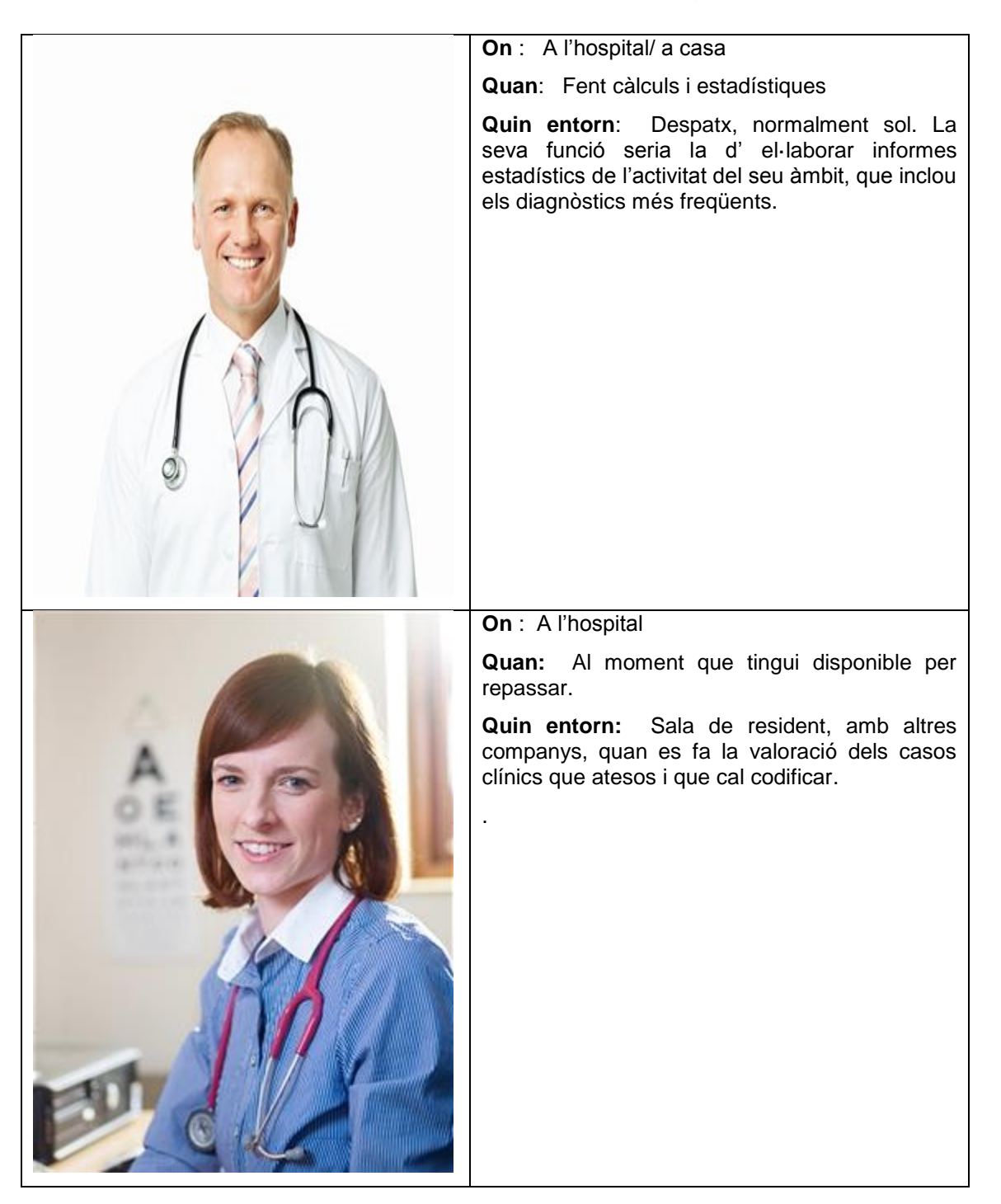

#### <span id="page-27-0"></span>**4.4 Anàlisi de tasques**

L'aplicació bàsicament es com una gran consulta. Per tant, els usuaris tindran accés a la informació organitzada i classificada per capítols com en el llibre de la CIM-9-MC, i els objectius que hauran d'assolir serà trobar la informació com a màxim en tres filtres i que els retorni pocs registres.

#### **Es disposa d'una llista tabular de malalties.**

- 1. Malalties infeccioses i parasitàries (001-139)
- 2. Neoplàsies (140-239)
- 3. Malalties endocrines, nutricionals i metabòliques, i trastorns de la immunitat (240-279)
- 4. Malalties de la sang i els òrgans hematopoètics (280-289)
- 5. Trastorns mentals (290-319)
- 6. Malalties del sistema nerviós i els òrgans dels sentits (320-389)
- 7. Malalties de l'aparell circulatori (390-459)
- 8. Malalties de l'aparell respiratori (460-519)
- 9. Malalties de l'aparell digestiu (520-579)
- 10. Malalties de l'aparell genitourinari (580-629)
- 11. Complicacions de l'embaràs, el part i el puerperi (630-679)
- 12. Malalties de la pell i el teixit subcutani (680-709)
- 13. Malalties del sistema musculoesquelètic i el teixit connectiu (710-739)
- 14. Anomalies congènites (740-759)
- 15. Afeccions originades en el període perinatal (760-779)
- 16. Símptomes, signes i afeccions mal definides (780-799)
- 17. Lesions i intoxicacions (800-999)

#### **Una divisió especifica per els Codis V**

 Classificació suplementària de factors que influeixen en l'estat de salut i en el contacte amb els serveis sanitaris (V01-V91)

#### **I una per els Codis E**

 Classificació suplementària de causes externes de lesions i intoxicacions (E000- E999)

#### **L'altre gran classificació es una llista tabular de procediments.**

- 1. Procediments i intervencions no classificats a cap altre lloc (00)
- 2. Operacions del sistema nerviós (01-05)
- 3. Operacions del sistema endocrí (06-07)
- 4. Operacions de l'ull (08-16)
- 5. Miscel·lània d'altres procediments diagnòstics i terapèutics (17)
- 6. Operacions de l'orella (18-20)
- 7. Operacions de nas, boca i faringe (21-29)
- 8. Operacions de l'aparell respiratori (30-34)
- 9. Operacions de l'aparell cardiovascular (35-39)
- 10.Operacions dels sistemes hemàtic i limfàtic (40-41)
- 11.Operacions de l'aparell digestiu (42-54)
- 12.Operacions de l'aparell urinari (55-59)
- 13.Operacions dels òrgans genitals masculins (60-64)
- 14.Operacions dels òrgans genitals femenins (65-71)
- 15.Procediments obstètrics (72-75)
- 16.Operacions del sistema musculoesquelètic (76-84)
- 17.Operacions del sistema integumentari (85-86)
- 18.Miscel·lània de procediments diagnòstics i terapèutics (87-99)

#### **També podran visualitzar la informació dels diagnòstics mes freqüents.**

Des de la pàgina principal fins a la pantalla de cerca es guia a l'usuari perquè pugui tenir la informació que esta buscant.

#### **Es podrà mantenir els diagnòstics que més es facin servir.**

Possibilitat de guardar els codis que mes utilitzen en el seu mòbil. Caldrà accedir a la pantalla de favorits, i emplenar les dades sobre el nom de la carpeta i l'especialitat per tal d'organitzar un arbre.

## <span id="page-30-0"></span>5. Disseny conceptual

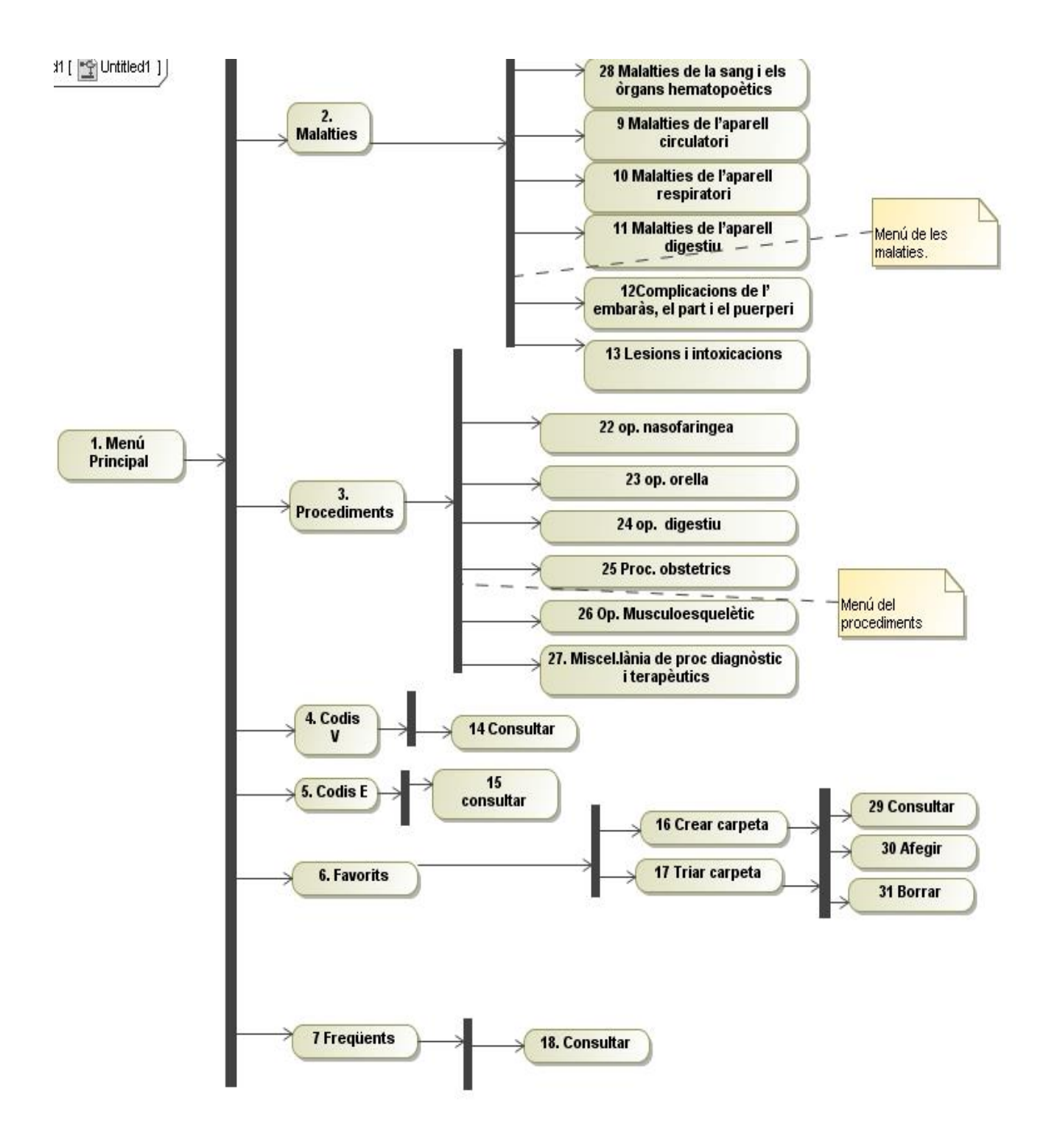

Fig. 12 Diagrama de fluxos d'interacció

#### <span id="page-31-0"></span>**5.1 Fluxos d'interacció**

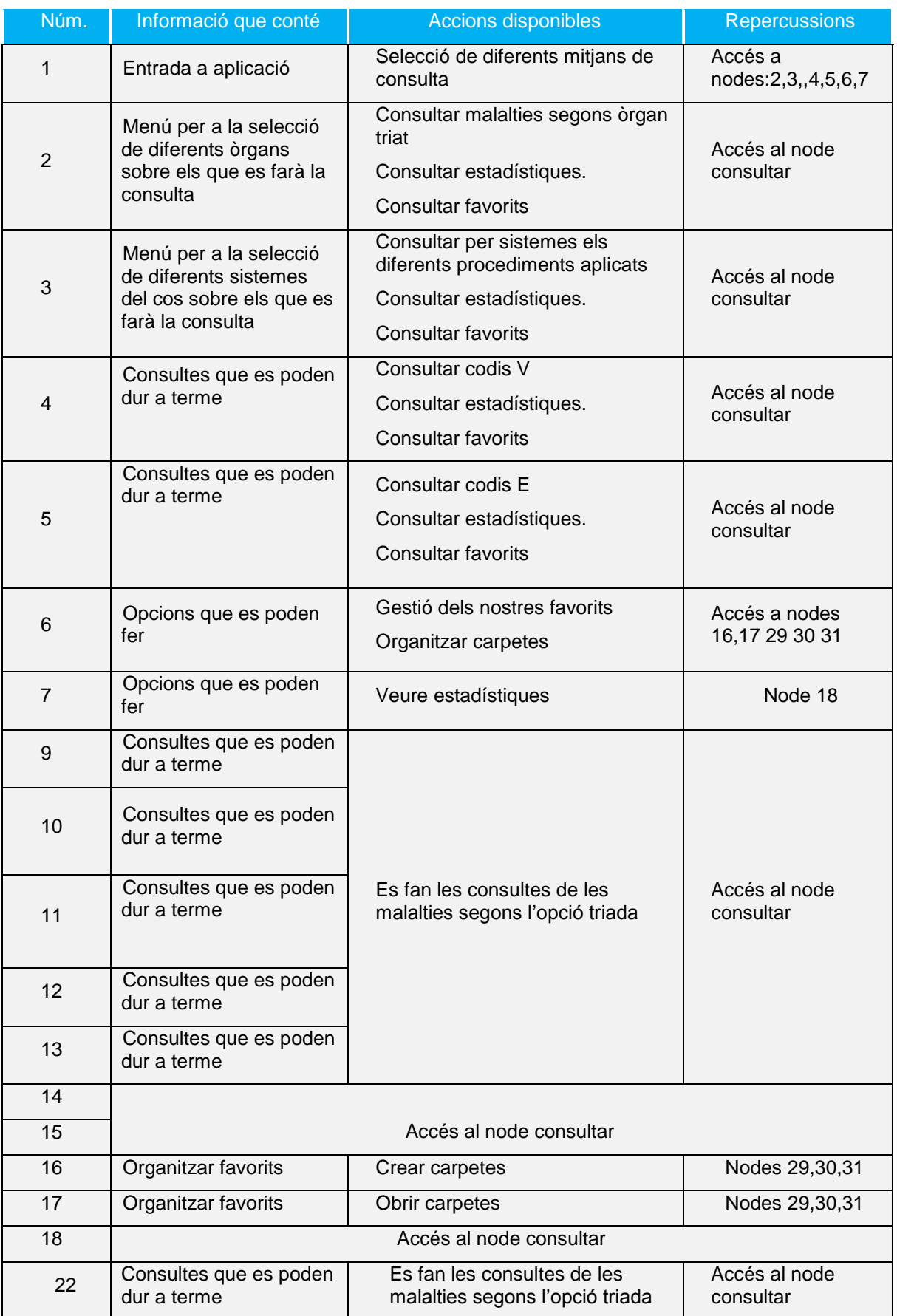

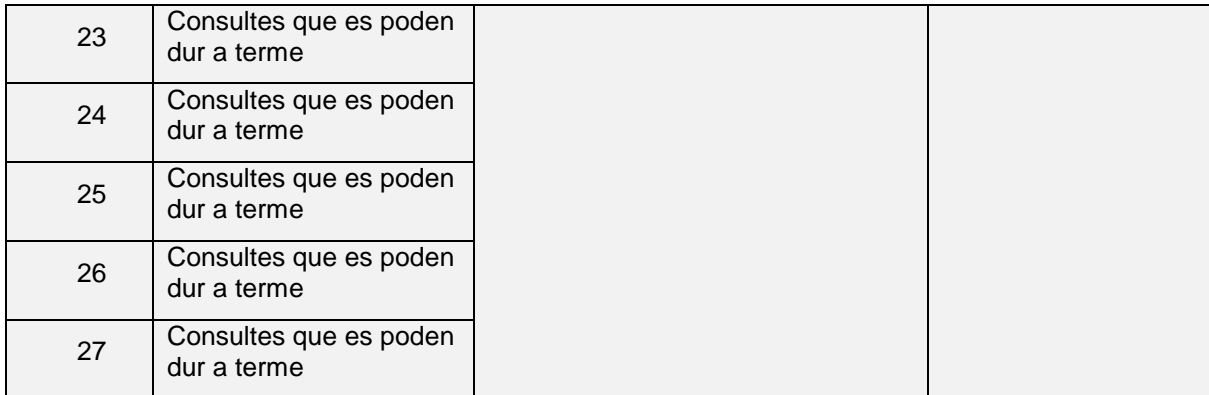

#### Taula1. Fluxos d'interacció

## <span id="page-33-1"></span><span id="page-33-0"></span>6. Prototipatge

#### **6.1 Sketchs.**

Un cop creats els fluxos d'interacció ja es té una idea clara del que ha de fer l'aplicació en cada nivell de menú, i es comencen a fer els esbossos del que seran les pantalles de l'aplicació, tal com es proposa a la taula següent:

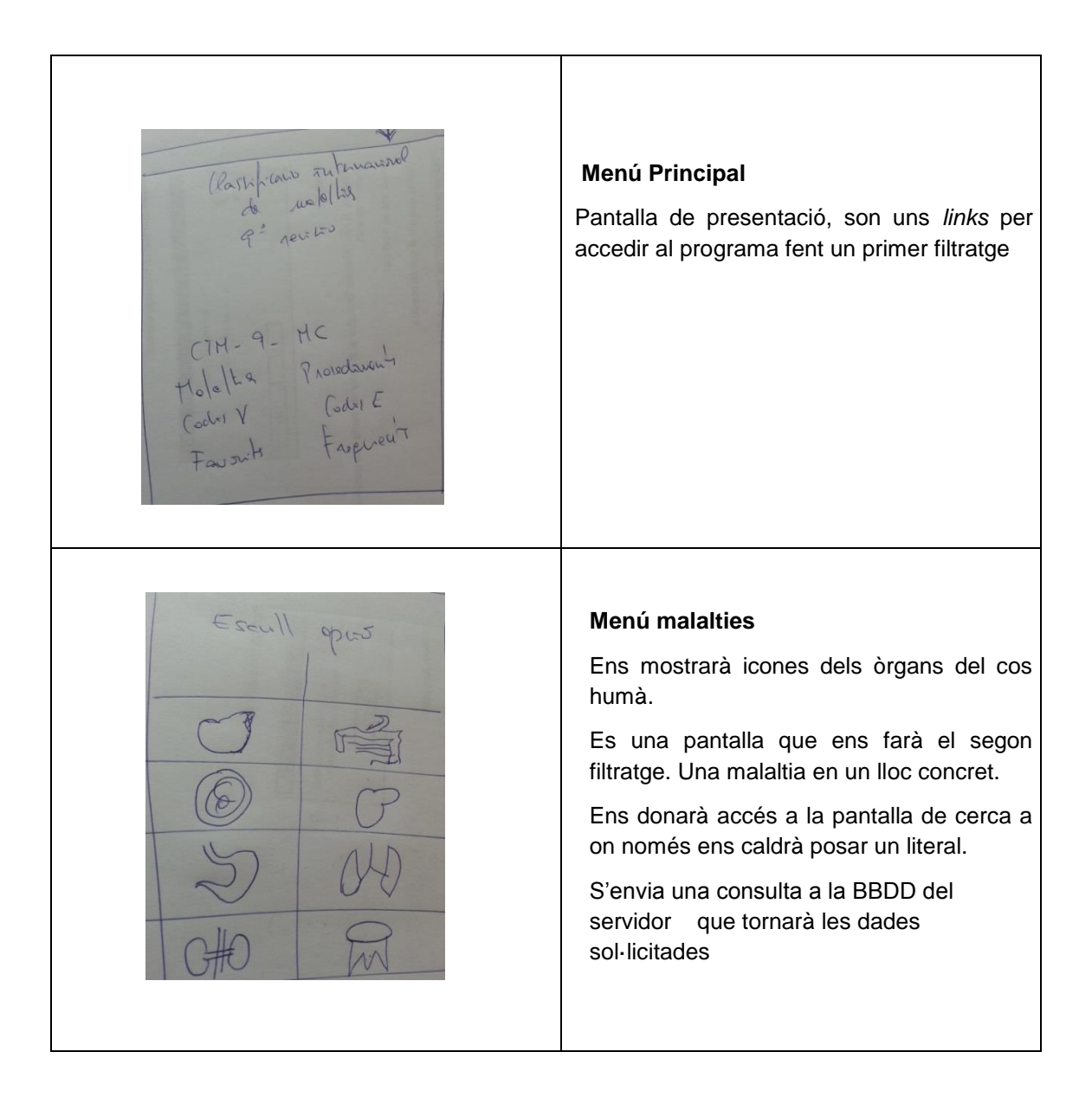

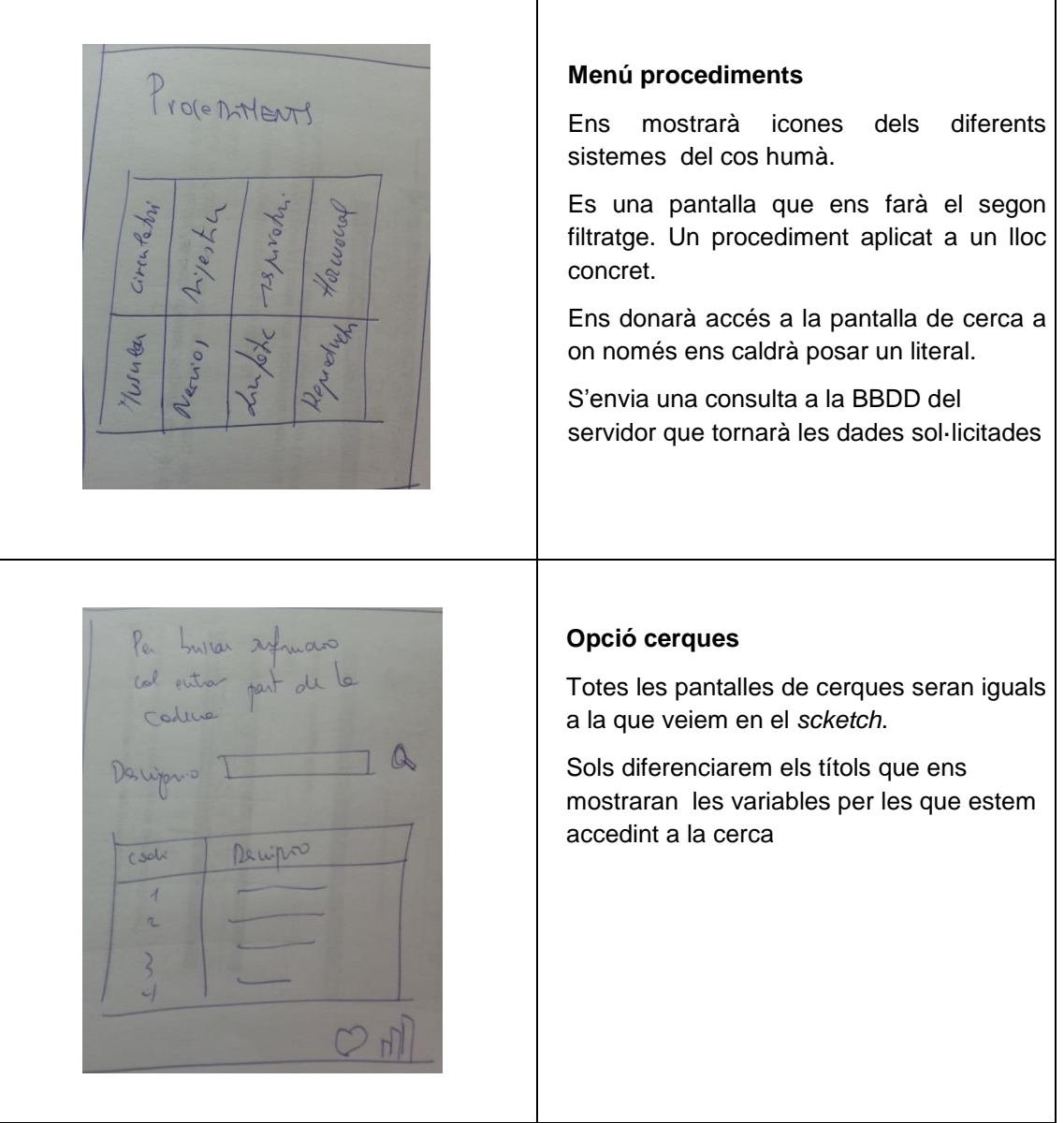

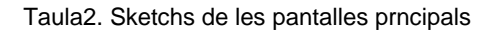

#### <span id="page-34-0"></span>**6.2 Prototipus horitzontal d'alta fidelitat**

Un cop dibuixats els sketchs construïm la interfície de l'aplicació final . Per a realitzar aquest prototipus ens hem servit del Software Justinmind Prototyper, fet que ens proporcionarà una visió molt propera a la realitat del que podria ser la interfície gràfica de la nostra aplicació.

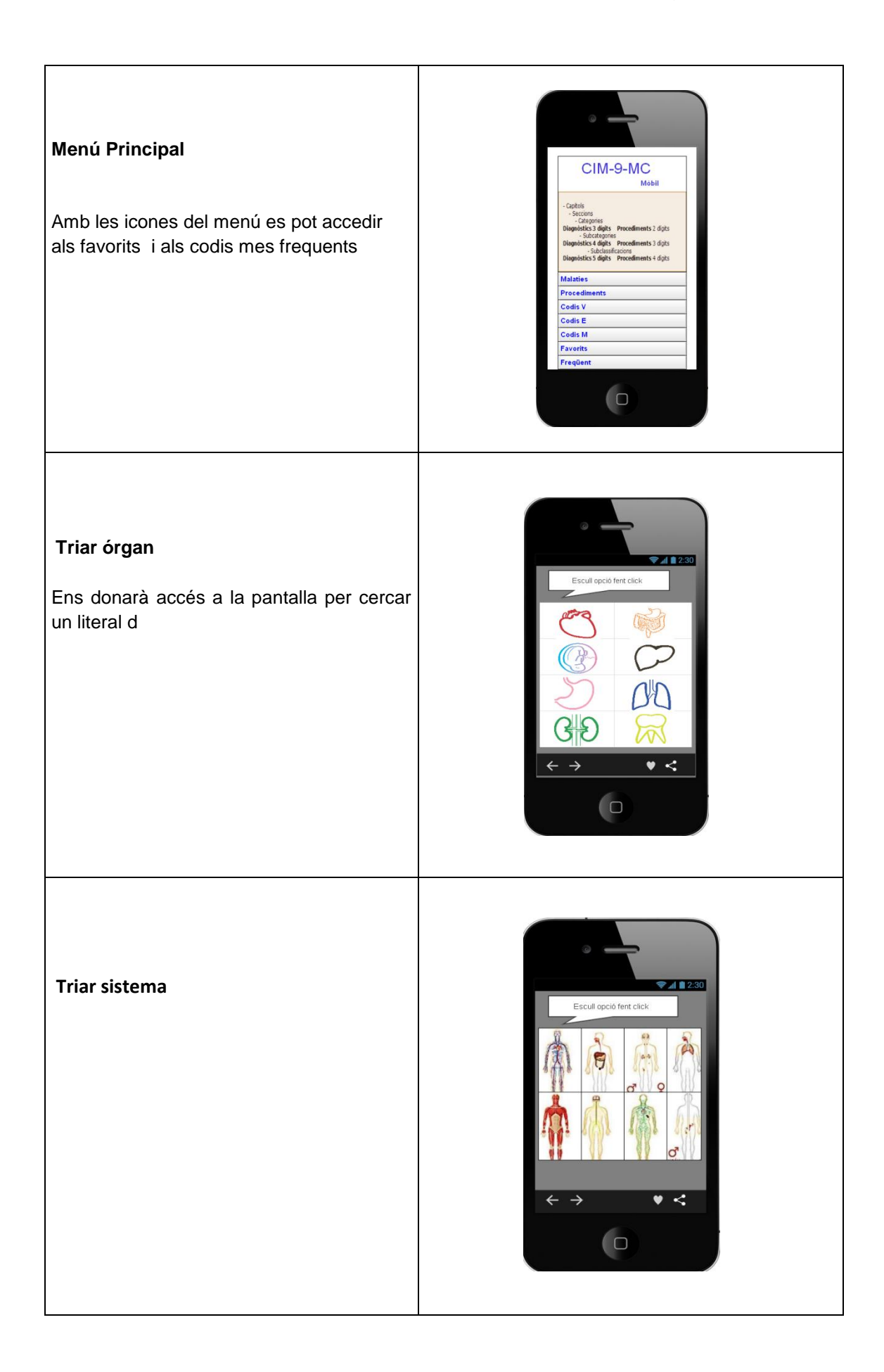

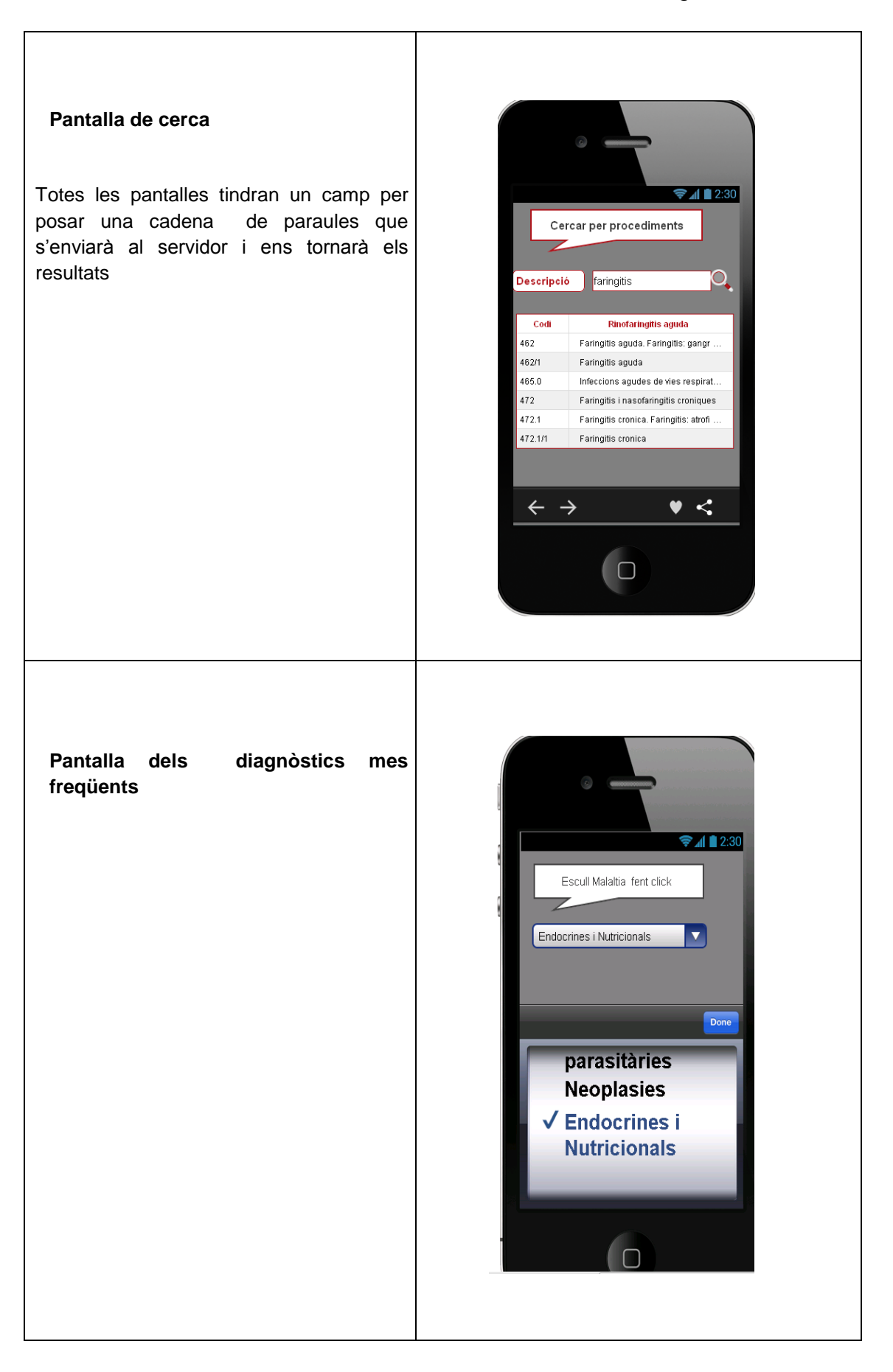

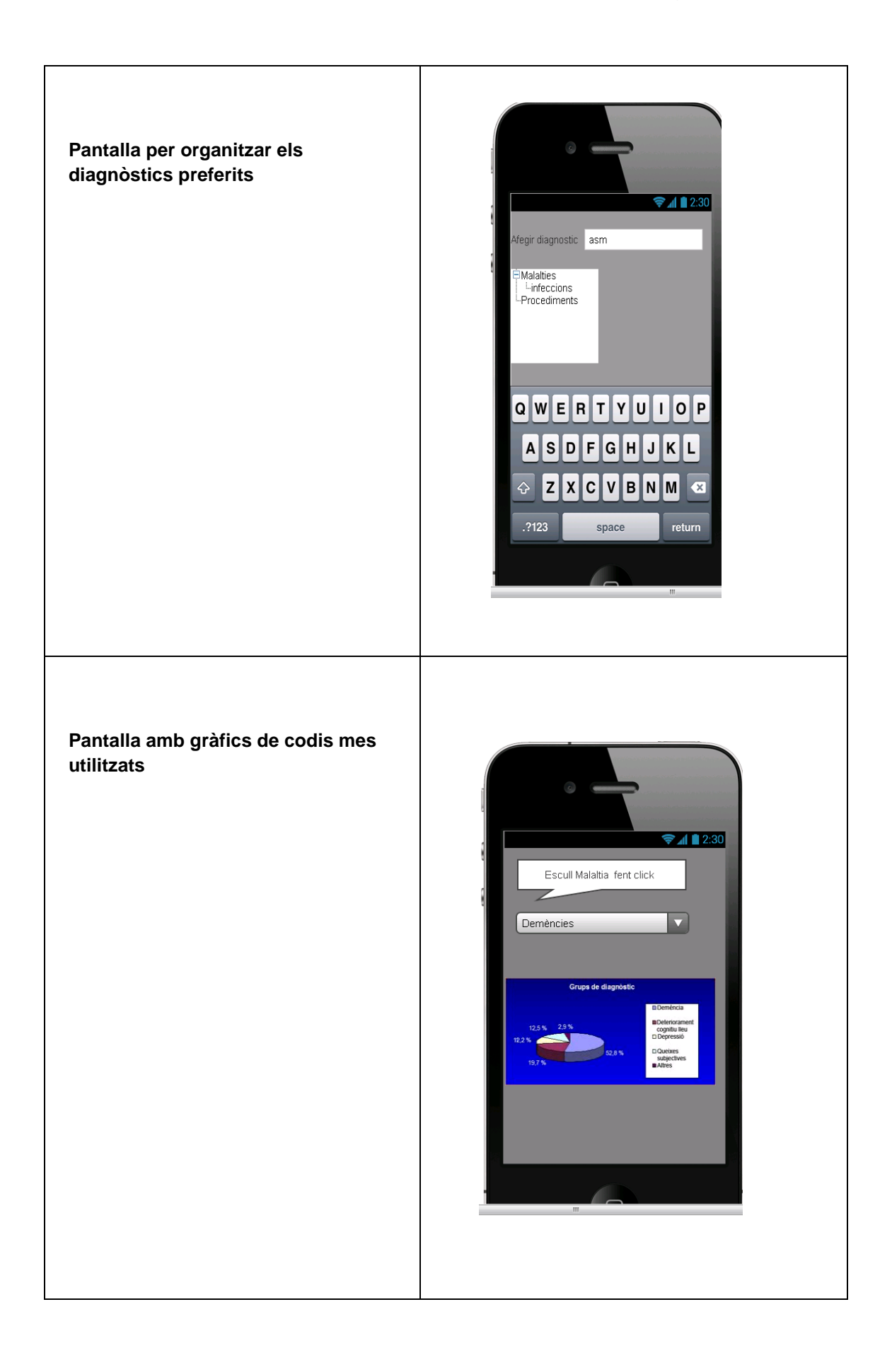

## <span id="page-38-0"></span>7. Avaluació

Ara descriurem els processos que es duran a terme per tal d'avaluar l'aplicació. Primer de tot prepararem una sèrie de cerques a realitzar per als diferents usuaris i de diferents especialitats. L'objectiu es avaluar tant el disseny com l'eficàcia de les consultes proposades.

Per exemple, l'estreptococ és un bacteri que es troba en infeccions i que afecta a varis sistemes i òrgans del nostre cos. El podem trobar en

- Malalties del sistema musculoesquelètic i el teixit connectiu (710-739)
- Classificació suplementària de factors que influeixen en l'estat de salut i en el contacte amb els serveis sanitaris (V01-V91)
- Malalties infeccioses i parasitàries (001-139)

També volem conèixer com es desenvolupen amb els favorits.

- Com els fan servir
- Com els organitzen

Si la quantitat de codis seleccionats per ser Favorits és suficientment elevada, haurem de pensar una manera de poder-los organitzar, per exemple amb carpetes creades per al mateix usuari.

#### <span id="page-38-1"></span>**7.1 Proves i test unitaris**

El webservice que hem emprat utilitza el mètode GET d'HTTP, per a poder-ho testejar fem servir directament un navegador que ens faci les peticions al servidor.

El valor més important de la nostra aplicació és poder cercar diagnòstics de manera ràpida i fiable, per tant les proves estaran enfocades a la concreció dels resultats.

```
// Tria el tipus de consulta
             switch (_codesDTO._dtype) {
             case 1:codesDTO.vDiag =
getDiagAndProc(001,139,_codesDTO.params); //Malalties infeccioses i
parasitàries (001-139)
                   break:
            case 2:
                   _codesDTO.vDiag =
getDiagAndProc(140,239,_codesDTO.params);//Neoplàsies (140-239)
                   break:
            case 3:_codesDTO.vDiag =
getDiagAndProc(240,279,_codesDTO.params);
                   //Malalties endocrines, nutricionals i metaboliques, i
trastorns de la immunitat (140-239)
                   break;
            case 4:
                   // Malalties de la sang i els òrgans hematopoètics (280-
289)
                   codesDTO.vDiag =
getDiagAndProc(280,289,_codesDTO.params);
                   break;
```
<span id="page-38-2"></span>Fig. 13 Tipus de consulta

Agafem com a exemple el bacteri estreptococ present en moltes de les malalties que pateix el nostre organisme. Si fem una cerca de la paraula "streptococ" en el programari corporatiu la llista de codis és important i si ens fixen en la imatge de sota, podem observar que hi han barrejats diferents òrgans i també hi han codis V. Tants resultats dificulten la cerca

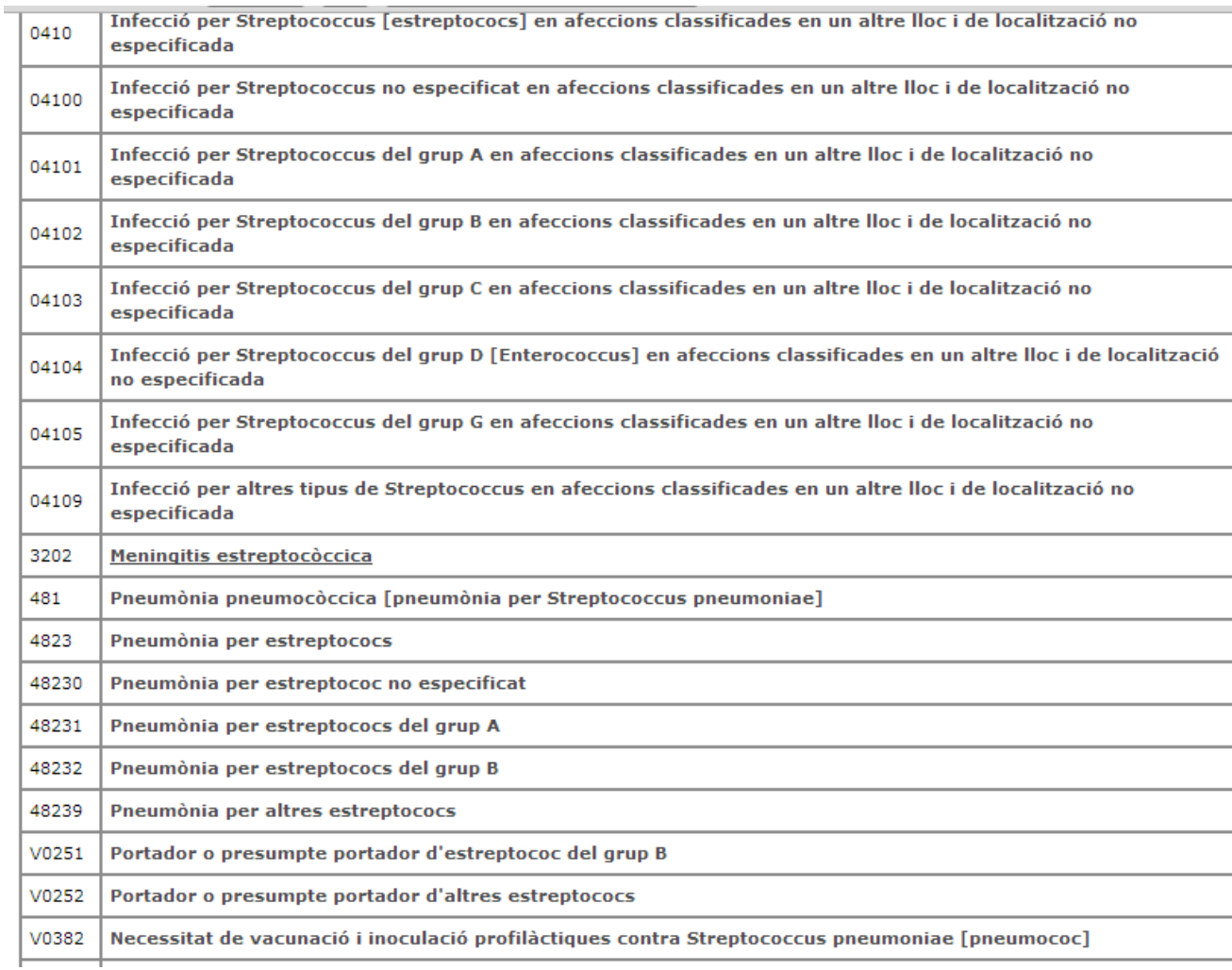

Per tal d'aconseguir la funcionalitat buscada, primerament es fa un filtre per tipus de diagnòstics o procediments. A cada apartat s'ha fet la divisió per òrgans o sistemes del cos per reduir la quantitat de dades retornades.

El primer filtre que aplicarem es el que fa referencia a les Malalties infeccioses i parasitàries (001-139).

http://217.8.245.251:8181/IC9/ctl?\_op=appl.uc.Codes.getCodes&\_json={param: "streptoco",\_dtype:1}

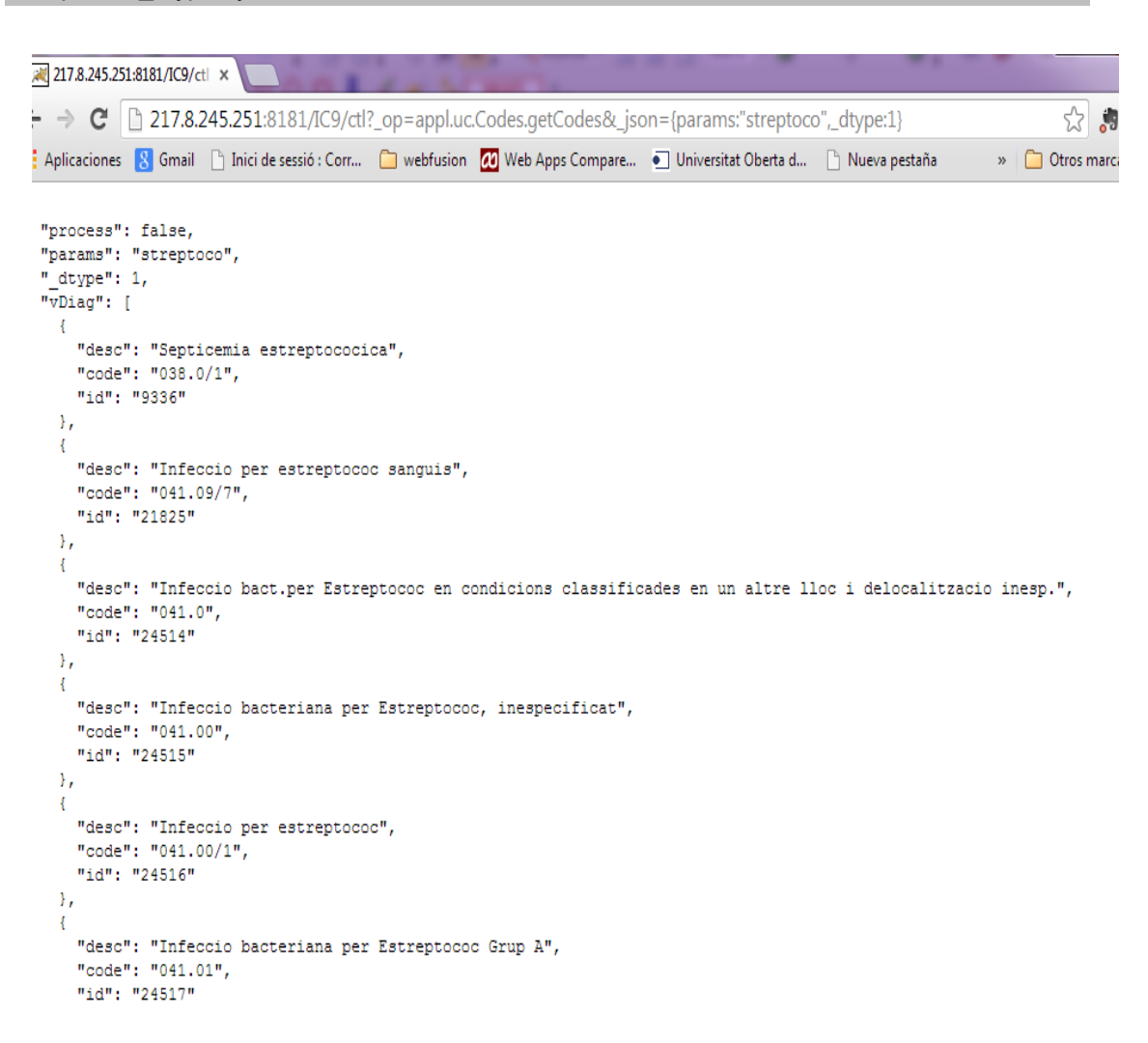

Fig. 14 Consulta 1

Podem comprovar que els resultats son menys i mes concrets i tots fan referència a les malalties infeccioses no localitzades a cap òrgan en concret.

Ara bé, podem buscar aquest mateix bacteri en el filtre Malalties de l'aparell respiratori.

#### http://217.8.245.251:8181/IC9/ctl?\_op=appl.uc.Codes.getCodes&\_json={param: "streptoco",\_dtype:8}

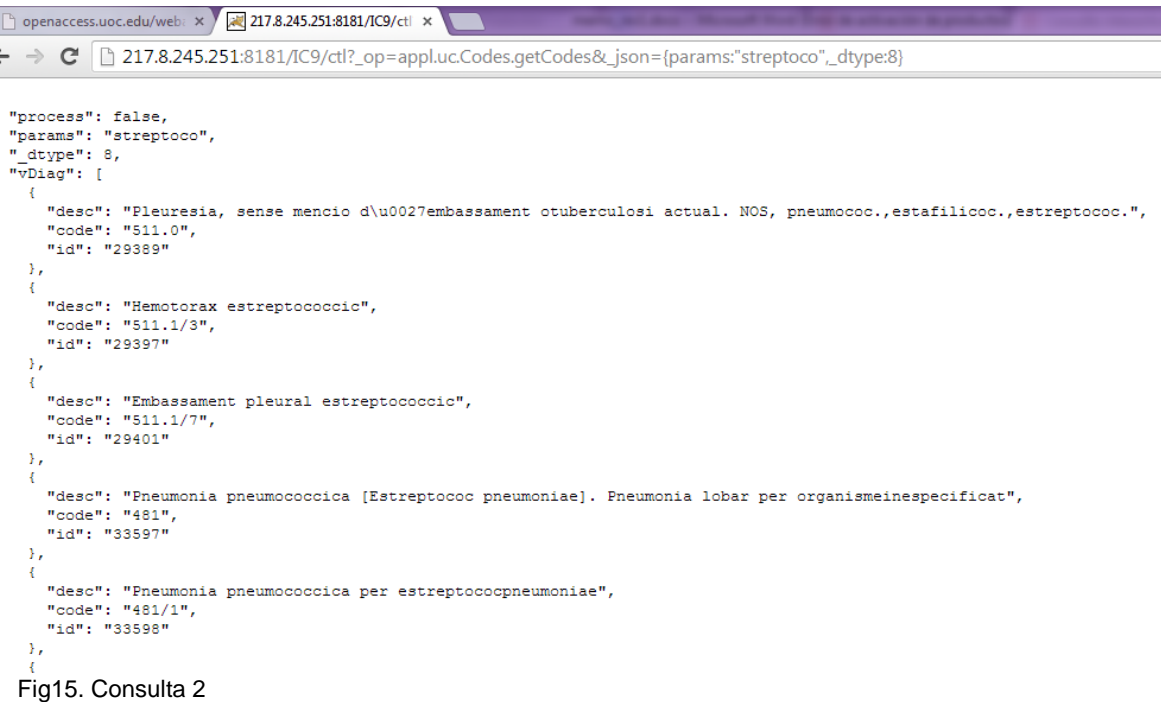

Es comprova que d'aquesta manera tenim resultats més concrets, que faciliten la tasca de l'assitencial.

Continuem buscant resultats i tenim el cas "Malalties del sistema nerviós i els òrgans dels sentits (320-389)"

http://217.8.245.251:8181/IC9/ctl?\_op=appl.uc.Codes.getCodes&\_json={params: "streptoco",\_dtype:6}

<span id="page-41-0"></span>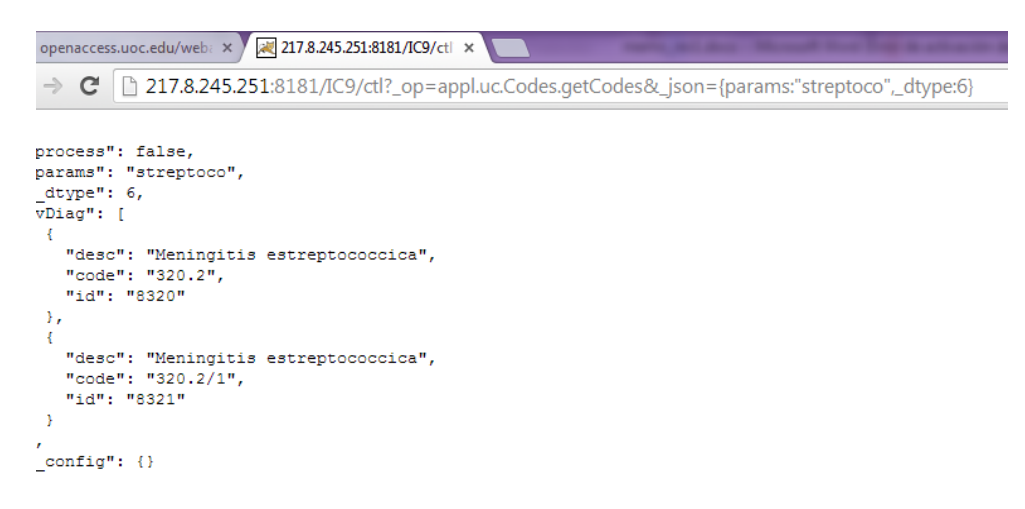

Fig. 15 Consulta 2

ł

Un altre exemple es mostra en el cas del tipus 7, que fa referencia al sistema cardiovascular i on es pot comprovar que només torna un resultat.

http://217.8.245.251:8181/IC9/ctl?\_op=appl.uc.Codes.getCodes&\_json={params: "streptoco",\_dtype:7}

```
217.8.245.251:8181/IC9/ctl x
\leftarrow \rightarrow \mathbf{C} \mid 217.8.245.251:8181/IC9/ctl?_op=appl.uc.Codes.getCodes&_json={params:"streptoco",_dtype:7}
Aplicaciones 8 Gmail | Inici de sessió : Corr... | webfusion | 70 Web Apps Compare... . • Universitat Oberta d...
                                                                                                                     Nueva pesta
  "process": false,
  "params": "streptoco",
  "_dtype": 7,
  "\overline{v}Diag": [
    \left\{ \right."desc": "Endocarditis bacteriana aguda/estreptococ (+ 041.00)",<br>"code": "421.0/1",
       "id": "15847"
 \int, \frac{1}{2}, config": {}
```
<span id="page-42-0"></span>Fig. 16 Consulta 3

Amb els resultats dels exemples anterior es pot concloure que la nostra aplicació compleix els requisits inicials.

El següent test és veure si discrimina les dades guardades a favorits. Per distingir-los el programa grava *l'uuid* del terminal mòbil i el fa servir com identificador de la col·lecció de registres gravats. El paràmetre que passem al navegador és l'*uuid*.

Dos exemples amb dos terminals diferents i el *\_dtype=99* 

http://217.8.245.251:8181/IC9/ctl?\_op=appl.uc.Codes.getCodes&\_json={uuid:%2220AAA%22 ,\_dtype:99}

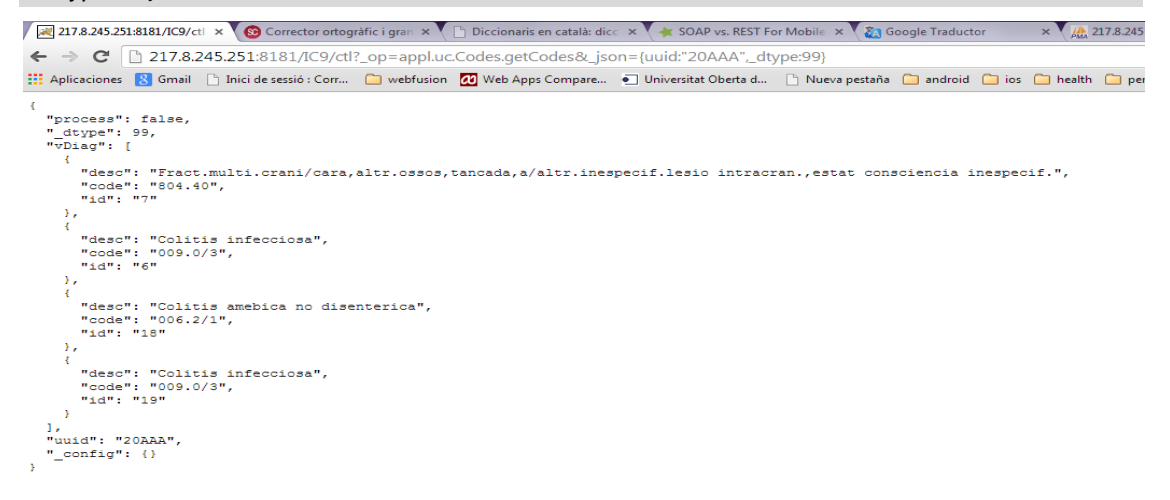

<span id="page-42-1"></span>Fig. 17 Consulta 4

http://217.8.245.251:8181/IC9/ctl?\_op=appl.uc.Codes.getCodes&\_json={uuid:%22984168953 2e512c%22,\_d type:99}

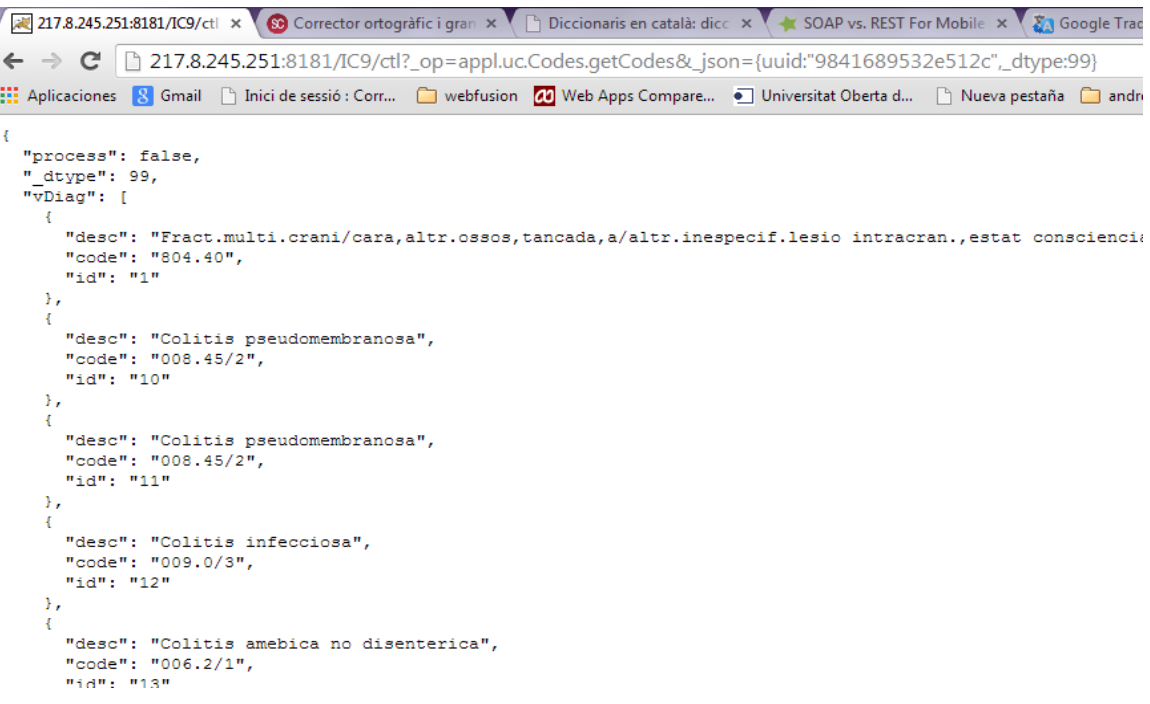

<span id="page-43-0"></span>Fig. 18 Consulta 5

Com es pot comprovar, el resultat es correcte.

Un altre test que cal verificar, és la gravació de les dades a la taula " favorits" en el servidor de BBDD del núvol, de fet, és una comprovació redundant, ja que hem vist com torna les dades que té guardades

http://localhost/IC9/ctl?\_op=appl.uc.Codes.addToFavorites&\_json={params:%22altre%22,\_dty pe:99,uuid:%229841689532e512c%22}

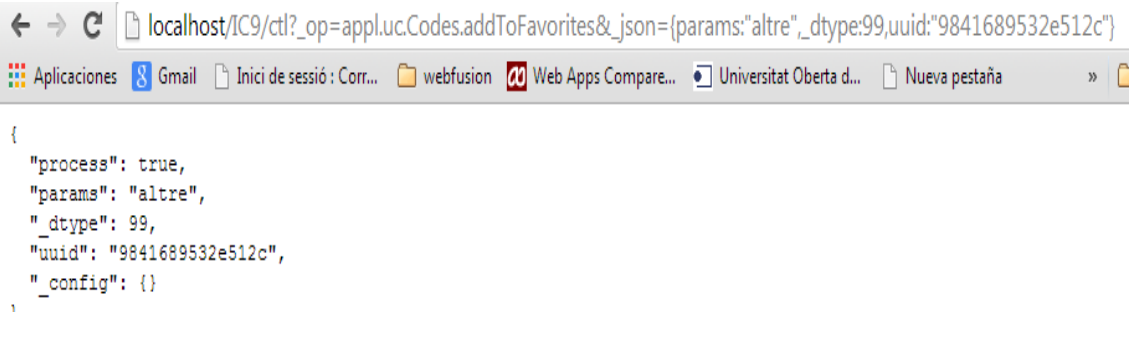

Fig. 19 Consulta 6

## <span id="page-44-0"></span>8. Conclusions i futures línies d'investigació

Un dels objectius d'aquest TFC era el disseny d'una aplicació per a terminal mòbil amb la finalitat d'ajudar a la tasca que han de fer cada dia els profesionals assitencials i que a més aportés altres funcionalitats com poder compartir codis de diágnostics, organitzar-los i consultar el ranking en els hospitals de Catalunya.

S'ha fet difícil fer la planificació de les tasques que s'apropés a la realitat del projecte. Les tasques inicials varen ser uns quants títols genèrics trets de llibres i la realitat ha estat força diferent, quant a la temporització ha estat més fàcil ja que ho teníem acotat per els terminis de les diferents fases del projecte, tot i que no s'han assolit tots els requeriments de les tasques .

Hi ha hagut moments en que he perdut la perspectiva, un exemple el trobem amb l'enquesta, vaig fer un muntatge real per passar l'enquesta a tots els metges i evidentment no va ser possible ja que el temps va jugar a la contra i els resultats va ser de només 20 persones que em varen fer el favor de contestar les preguntes.

Un altre conclusió és que la planificació del projecte a l'estil tradicional quan es treballa sol no ser el mètode més efectiu, doncs no tenim recolzaments d'altres companys. Vaig acabar adaptant-ho a un enfoc de tipus àgil en que ens anem plantejant tasques individuals i podem anar integrant el resultat final a l'esforç que hem pogut realitzar.

Però la conclusió final és que m'ha agradat molt. M'ho he passat molt bé i he après dels meus errors, de la documentació buscada per internet i d'altres manuals. També vull afegir que tinc ganes d'acabar l'aplicació i veure si té sortida en el mercat.

#### **8.1 Línies futures del treball.**

Les funcionalitats que podríem considerar per un futur no són gaire variades, donat el tipus d'aplicació que estem dissenyant. Les millores que s'exposen a continuació són fruit de necessitats o mancances que s'han observat al llarg de tot el projecte.

- Per tal que l'aplicació pugui particularitzar l'apartat dels favorits l'aplicació entregada agafa *l'uuid* dels terminals mòbils en el cas que tinguin el sistema operatiu Android però si el terminal es un sistema operatiu IOS, no ens permet consultar la informació de l'aparell, per això s'ha vist la necessitat d'afegir un registre d'usuaris.
- Encriptació de la informació sensible com usuari i contrasenya tant en les peticions JSON com en les bases de dades. Per fer això podríem comptar amb alguna llibreria MD5.
- Poder compartir amb companys i via twitter els dubtes sorgits en la tasca diària assistencial.
- Desenvolupar l'apartat per organitzar els codis preferits. S'havia pensat reproduir els filtres del menú principal de tal manera que cada usuari pugues triar els sistemes o òrgans que li fossin més adients segons la seva especialitat.
- També falta proveir l'aplicació d'una consulta global, sense cap filtre.
- La BBDD està preparada per guardar varies organitzacions i els seus codis freqüents. No s' acabat el desenvolupament en el terminal mòbil.

#### <span id="page-46-0"></span>**Glossari:**

**Action**: Són les classes establertes en l'arquitectura MVC per recollir las interaccions amb l'usuari, treballar la informació de negocio i retornar-la en forma de resposta.

**AJAX**: Asíncron javascript i XML. Técnica de desenvolupament web per crear aplicacions interactives o RIA. S'executa en client i manté una comunicació de forma asíncrona amb el servidor que permet canvis sobre les pàgines sense necessitat de tornar a carregar—les.

**Android Market o Google Play**: Aplicació d'Android que permet als usuaris buscar i descarregar la majoria de les aplicacions disponibles per a Android.

**Android**: Sistema operatiu basat en Linux enfocat per a fer-se servir en aparells de telefonia mòbil, tauletes electròniques i altres dispositius. Desenvolupat per la Open Handset Alliance, liderada per Google.

**HQL**: Hibernate Query Language. Sistema que ofereix Hibernate per poder fer consultes a les bases de dades.

**Framework**: Conjunt estandarditzat de conceptes, pràctiques i criteris agrupats en una estructura conceptual i tecnològica en la que ens podem basar per poder desenvolupar altres projectes.

**GSON**: Programari obert. Biblioteca que permet la serialització i deserialització entre objectes Java i la seva representació en objectes JSON.

**Hibernate**: Eina pel mapeig objecte - relacional per a la plataforma Java que facilita el mapeig d'atributs entre una base de dades i el model d'objectes d'una aplicació. Mitjançant la declaració per fitxers XML o per anotacions en els beans de les entitats que permeten establir aquestes relacions.

**IDE**: Entorn per desenvolupar programari.

**J2EE**: Plataforma de programació per desenvolupar i executar programari en el llenguatge de programació Java i en arquitectura de n capes distribuïdes i que es recolza àmpliament en components de programari modulars sobre un servidor d'aplicacions.

**JQuery**: Programari lliure i de codi obert. Biblioteca Javascript creada per simplificar la forma d'interactuar amb els documents HTML, manipular l'arbre DOM, fe servir events desenvolupar animacions, i afegir interacció amb la tècnica AJAX.

**JSON**: Format lleuger pel intercanvi. Alternatiu i/o complementari a XML.

**JSP**: Java Server Pages. Tecnologia Java que permet generar contingut dinàmic per a la web.

**Javascript**: Llenguatge de programació interpretat, fet servir en la part del client, implementat com part d'un navegador web permetent millores en la interfície d'usuari i pàgines web dinàmiques.

**MVC**: Patró d'arquitectura de programari que separa les dades d'una aplicació, la interficie d'usuari i la lògica del negoci.

**RIA**: Aplicacions d'Internet enriquides. Aplicacions que tenen les característiques de les

aplicacions comuns d'escriptori.

**Servlet**: Conjunt de classes que s'executen al servidor.

**Smartphones** o telèfon intel·ligent: Telèfon mòbil construït sobre una plataforma mòbil amb una gran capacitat de computació i connectivitat comparat amb un telèfon mòbil convencional. El terme intel·ligent fa referència a la capacitat de fer-se servir com una computador de butxaca.

**Tablet o tauleta**: Computadora portàtil de mida més gran que un telèfon intel·ligent integrat en una pantalla tàctil.

**Widget**: Petita aplicació o programa que es solen fer servir freqüentment i estan dissenyats per a donar accés visual i ràpid a la informació sol·licitada.

**XML**: eXtensible Markup Language. Llenguatge de marques que permet definir una gramàtica en els llenguatges específics per estructurar documents grans. Dona suport a base de dades

#### **Webgrafia:**

.

<http://blog.csdn.net/yjkwf/article/details/6860401>

[http://www.roseindia.net/hibernate/hibernate\\_architecture.shtml](http://www.roseindia.net/hibernate/hibernate_architecture.shtml)

<http://blogthinkbig.com/aplicaciones-web-nativas-hibridas/>

<http://www.barcelonanetactiva.com/barcelonanetactiva/cat>

<http://www.pixelovers.com/10-ideas-claras-phonegap-2169710>

<http://mobileworldcapital.com/cat/article/193>